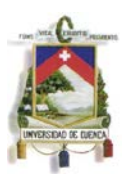

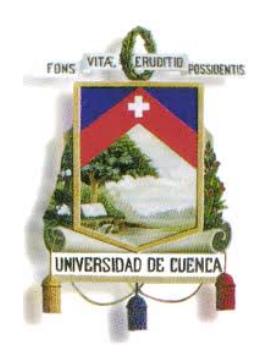

# **UNIVERSIDAD DE CUENCA**

# **FACULTAD DE FILOSOFÍA, LETRAS Y CIENCIAS DE LA EDUCACIÓN**

# **CARRERA DE COMUNICACIÓN SOCIAL**

**Trabajo de Investigación previo a la obtención del Título de Licenciado en Comunicación Social** 

**TEMA:**

RADIO BLOG (PERIODISMO SOCIAL)

**AUTOR:**

Jorge Andrade M.

**TUTOR:**

Mst. Geovanny Narváez

**Cuenca-Ecuador**

**2013**

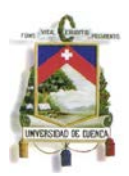

### **RESUMEN**

Desde el principio de los tiempos el hombre se vio en la necesidad de comunicarse inventando y utilizando mecanismos innovadores. Con el transcurrir el tiempo los aparatos tecnológicos han ido evolucionando y se han implementado nuevos mecanismos de procesamiento de la información, como son los diferentes canales de tratamiento para la misma, sea esta sonora, visual o audiovisual.

Con la creación de los primeros medios de comunicación podemos evidenciar la manera en la que el hombre busca satisfacer la necesidad de que la información viaje mucho más rápido llegando al receptor casi de manera inmediata. Es así que puntualmente en este trabajo investigativo hablamos de la radio como base fundamental para la comunicación interpersonal e Internet como herramienta y plataforma directa para lograr este objetivo.

Las tecnologías pueden construir y destruir sociedades, sin embargo en nosotros esta la responsabilidad de saber manejarla y proporcionar los mecanismos adecuados de análisis y procesamiento de todo lo que llamamos información.

### **PALABRAS CLAVE:**

Radio, Blog, Streaming, Internet, web 2.0, usuario, procesamiento, Ustream, proxis, red, navegación, comunicación digital, información.

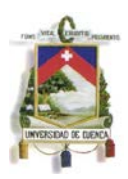

## **ABSTRACT**

Since the beginning of time man saw the need to communicate inventing and using innovative mechanisms. With passing time technological devices have evolved and have implemented new mechanisms of information processing, such as different channels for the same treatment, be it audio, visual or audiovisual.

With the creation of the first media can show the way in which man seeks to meet the need for information to travel much faster reaching the receiver almost immediately. Thus, in this research work promptly talk radio as the foundation for interpersonal communication and the Internet as a tool and direct platform to achieve this goal.

Technologies can build and destroy societies, but in us is responsible for knowing manage and provide appropriate mechanisms for analysis and processing of all that we call information.

### **KEYWORDS:**

Radio, Blog, Streaming, Internet, web 2.0, user, processing, Ustream, proxies, network, navigation, digital communication, information.

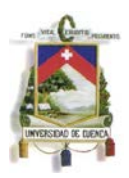

# **INDICE**

# **CAPÍTULO 1.- LA RADIO EN LA ERA DIGITAL**

- 1.1.- Radio on line / Radio blog
	- 1.1.2.- Radio en línea
	- 1.1.3.- Radio, comunicación e información
	- 1.1.4.- ¿Qué es la radio on line?
- 1.2- ¿Qué son las NTICS?

1.3.- Plataformas y redes sociales: entre comunicación, información y entretenimiento.-

- 1.3.1.- Plataformas: blogger, wordpress, diseño web
- 1.3.2.- ¿Qué es un blog?
- 1.3.3.- Las redes sociales
- 1.4.- ¿Que es la comunicación digital?
- 1.5.- Radio en línea en Cuenca.

# **CAPÍTULO 2.- ROCK FUSIÓN RADIO ON LINE**

- 2.1.- ¿Qué queremos comunicar?
- 2.2.- Procedimiento para construir una radio blog.
- 2.2.1.- Proceso creativo.

# **CAPÍTULO 3.- CONCLUSIONES Y RECOMENDACIONES**

- 3.1.- Conclusiones.
- 3.2.- Recomendaciones

### Bibliografía

Jorge Andrade M. 4

#### UNIVERSIDAD DE CUENCA ESCUELA DE COMUNICACIÓN SOCIAL

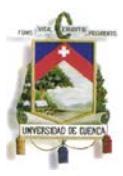

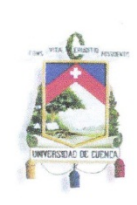

#### UNIVERSIDAD DE CUENCA Fundada en 1867

Yo, Jorge Luis Andrade Matute, autor de la tesina, "RADIO BLOG (PERIODISMO SOCIAL)", certifico que todas las ideas, opiniones y contenidos expuestos en la presente investigación son de exclusiva responsabilidad de su autor.

Jorge Andrade M. 0104211537

Cuenca Patrimonio Cultural de la Humanidad. Resolución de la UNESCO del 1 de diciembre de 1999 Av. 12 de Abril, Ciudadela Universitaria, Teléfono: 405 1000, Ext.: 1311, 1312, 1316 e-mail cdjbv@ucuenca.edu.ec casilla No. 1103 Cuenca - Ecuador

#### UNIVERSIDAD DE CUENCA ESCUELA DE COMUNICACIÓN SOCIAL

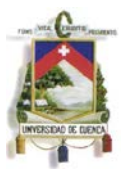

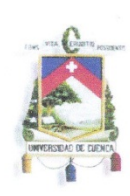

#### UNIVERSIDAD DE CUENCA Fundada en 1867

Yo, Jorge Luis Andrade Matute con cédula de identidad #0104211537, autor de la tesis "RADIO BLOG (PERIODISMO SOCIAL)", reconozco y acepto el derecho de la Universidad de Cuenca, en base al Art. 5 literal c) de su Reglamento de Propiedad Intelectual, de publicar este trabajo por cualquier medio conocido o por conocer, al ser este requisito para la obtención de mi título de Licenciado en Comunicación Social. El uso que la Universidad de Cuenca hiciere de este trabajo, no implicará afección alguna de mis derechos morales o patrimoniales como autor.

Jorge Luis Andrade Matute 0104211537

> Cuenca Patrimonio Cultural de la Humanidad. Resolución de la UNESCO del 1 de diciembre de 1999 Av. 12 de Abril, Ciudadela Universitaria, Teléfono: 405 1000, Ext.: 1311, 1312, 1316 e-mail cdjbv@ucuenca.edu.ec casilla No. 1103 Cuenca - Ecuador

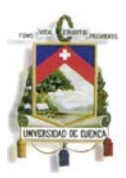

# **AUTORÍA.-**

**Todo el contenido de este trabajo es de exclusiva responsabilidad de su autor.**

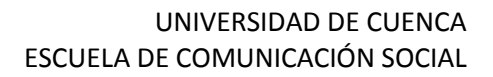

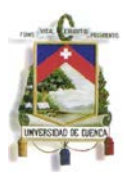

## **DEDICATORIA**

Este trabajo está dedicado a todos mis seres amados, amigos y familia, especialmente quiero hacer memoria de mi hermanita Keyla Cecilia Trujillo Matute; siempre al recordarte hermana siento una suave brisa que me llena y calma mi ansiedad de tristeza por tu partida. Espero que donde quiera que te encuentres hermana te sientas orgullosa de mí.

Dedico especial mente a mi Familia, mis abuelos Jorge Andrade Arévalo, María Bojorque Arias, a mi abuela Beninga Marín, que más que una simple abuela ha sido la única madre que he conocido en toda mi vida y el pilar fundamental para seguir mis sueños. A mi padre Carlos Andrade, el cual ha sido un espejo y ejemplo para superarme y ser mejor cada día.

Ahora a mi familia, mi niña Danna Sofía Andrade Astudillo, un pequeño trozo de cielo que llegó a alegrar mis días y Katty Astudillo mi compañera de vida, quien a pesar de todas las adversidades de la vida siempre me ha dado su apoyo incondicional y ha sabido creer en mí.

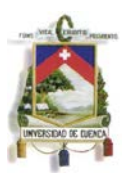

Yo podría ser un periodista. Creo que las entrevistas son la nueva forma del arte. Creo que la auto-entrevista es la esencia de la creatividad. Hacerte preguntas a tÍ mismo y tratar de encontrar respuestas. Lo que hace un escritor es contestar una serie de preguntas que no han sido pronunciadas.

**James Douglas Morrison Clarke**

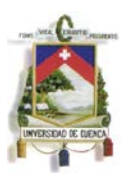

# **"HAZ LO QUE TU QUIERES, SERÁ LA ÚNICA LEY"**

### **Todo Hombre y toda mujer es una estrella en el universo……**

# **Edward Alexander Crowley**

El hombre será dueño de sus actos y todo el peso de la ley moral caerá en su conciencia, el camino aún no está marcado, siempre existe un desvío donde podemos perdernos en un valle obscuro y lleno de obstáculos.

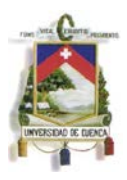

## **AGRADECIMIENTOS**

En primer lugar quiero dar gracias la vida por enseñarme a levantarme y porque gracias a sus golpes he podido darme cuenta y comprender que el tiempo no perdona y siempre hay que vivir cada minuto como si fuera el último de nuestra existencia. Tenemos que dar lo mejor de nosotros en el último acto.

Gracias a todos los que creyeron y creen en mí, espero no haberlos defraudado nunca.

Gracias a la música que ha sido durante toda mi vida fuente fundamental de inspiración, cada uno de sus exponentes con sus diferentes géneros musicales.

Este trabajo se desarrolló en base a una pasión de vida en ROCK ´n ROLL; para contribuir de cierta manera con su evolución y fomentar el gusto por las nuevas experiencias

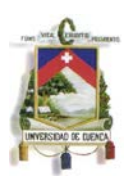

# **INTRODUCCIÓN**

"Somos lo que vemos, formamos nuestras herramientas y luego éstas nos forman"

Marshall Mcluhan

Con la llegada de nuevas tecnologías de comunicación, la posibilidad de expansión para los comunicadores y productores radiales crece día a día. El Internet despeja un presente y abre un futuro promisorio.

La implementación de un nuevo medio tecnológico, como es la radio en Internet, permite abrir un espacio de comunicación en la red generando nuevas posibilidades comunicativas, mayor y más fácil cobertura a medida que se incrementa la accesibilidad de un gran número de usuarios a Internet de Banda Ancha o Internet de Alta Velocidad; utilización de nuevos formatos comunicacionales, interactividad, creando una red de seguidores.

Internet, al ser un canal interactivo, altamente flexible y autónomo, contribuye a la descentralización del conocimiento. Permite la posibilidad al usuario de utilizar su creatividad y su gusto generando su propio contenido, fortaleciendo y abriendo un camino hacia la libertad de expresión.

Esta investigación presenta la una sistematización de una experiencia comunicativa real como es la creación e implementación de una RADIO BLOG. Este proceso incluye el conocimiento teórico y técnico, de un equipo de profesionales en el área de la comunicación social.

La idea de crear este espacio de comunicación, nació a raíz de varios años de trabajo en la red, constatando la carencia de espacios de libre expresión y promoción; debido a que los medios radiales convencionales

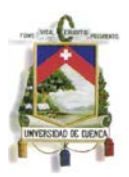

marcan su ideología y filosofía de trabajo por intereses económicos. El internet al ser un medio de difusión masivo y gratuito, se convierte en la herramienta perfecta para que el público cibernauta encuentre un espacio de entretenimiento, información, comunicación y promoción.

# **CAPÍTULO 1**

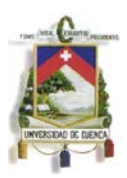

#### **LA RADIO EN LA ERA DIGITAL**

#### **1.1.- Radio on line / Radio blog**

Para poder hablar sobre la radio en línea como un medio digital debemos hacer un breve repaso histórico de este medio de comunicación y su llegada hasta nuestra realidad. Antes que nada debemos remontarnos a 1837 cuando Samuel Morse transmitió su primer telegrama a través de la primera línea telegráfica; seguido a este gran paso tenemos el cruce de los radiogramas por el espacio en base a una codificación morse. Es de esta manera que a la radio se la denominaba como la **TELEGRÁFICA SIN HILOS.** Esta denominación es porque lo que se buscaba era un medio de comunicación que no necesite de hilos, postes o cualquier tipo de línea física. El desarrollo final de este medio de comunicación fue el trabajo investigativo que durante años mantuvieron muchos hombres de ciencia, tales como: Marconi, James Clerk Maxwell, Heinrich Hertz, etc.

Tras muchos intentos fallidos, investigaciones, desarrollo de prototipos y las primeras difusiones en base al sistema morse, podemos encontrarnos ya con verdaderas transmisiones radiofónicas en 1912 con la creación de la primera estación de radiodifusión KQW. Seguido a este gran avance la radio se trasladó en 1914 a la guerra durante las primeras hostilidades existentes en el mundo. De esta manera, la radio tomo fuerza tanto como medio informativo, medio de entretenimiento y de cierta manera un medio publicitario.

Al transcurrir los años y tejer con ellos la historia de nuestro planeta podemos hablar ya de la evolución de este medio de comunicación desde

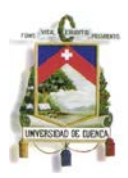

los primeros aparatos con bocinas exteriores y manivelas, hasta los micro dispositivos portables que emiten señales radiofónicas. (Docampo Otero 3,4,5)

### **1.1.2.- Radio en línea**

Para poder hablar de la radio como medio digital o **radio en línea**, también debemos hablar sobre la aparición de Internet en la vida del hombre. Internet fue creada por el Departamento de Defensa de los EE UU a finales de los años 60. Hoy en día Internet es llamado también como la **red de redes**; nombrada de esta manera por su aporte a todos los avances investigativos y por su alcance global como un medio alternativo de comunicación (Ingo Lakenbauer 85,86,87).

### **1.1.3.- Radio, comunicación e información**

Al fusionar estos dos inventos tenemos como resultado una red de comunicación radiofónica digital global, la misma que se almacena en la red y se reproduce simultáneamente en cualquier parte del mundo. Para ello basamos nuestra investigación en un modelo de comunicación complementario como es el de Shannon y Weaver (1949),partiendo del esquema tradicional.

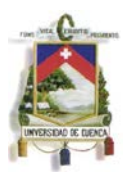

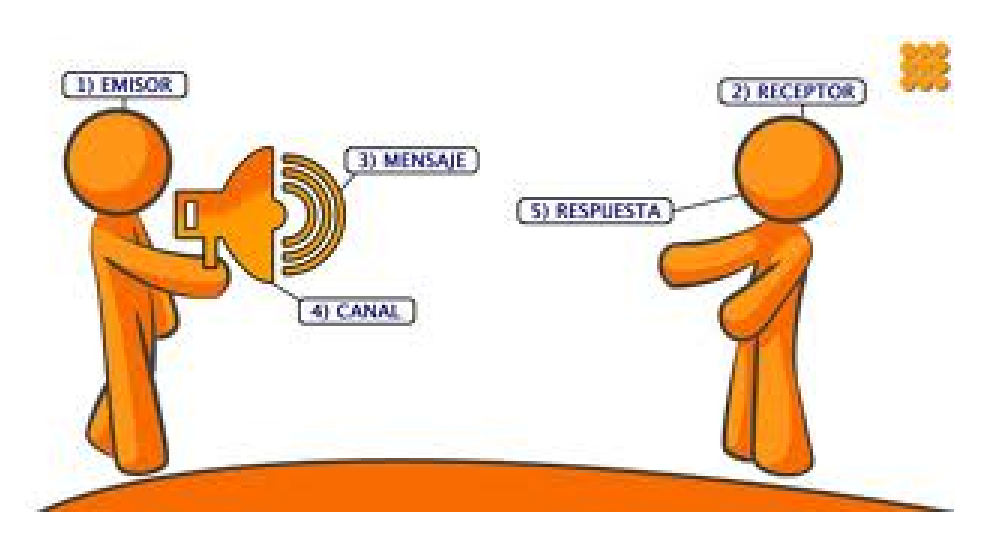

(Herrera)

En este modelo de comunicación hablamos de una fuente de información, la misma que hace referencia a lo que queremos transmitir; dicha información es transportada directamente al emisor, el mismo que la convierte en una señal física; es decir que el emisor la puede canalizar y darle el tratamiento semántico que corresponde al mensaje para que pueda llegar a su destinatario final. Antes de que el mensaje sea transmisible y pueda llegar al receptor debe pasar por varios canales de tratamiento de la información, los mismos que codifican la información y la hacen circular por algún medio físico. Este es el canal informativo, en el cual podemos palpar la incidencia de ruido.

Este proceso es básico y elemental para el sistema comunicativo que pretendemos introducir en el mercado local, salvo que las ondas de transmisión no viajaran directamente como señales de largo o corto alcance; sino más bien esta señales emitidas viajarán directamente mediante transmisiones en línea vía internet, almacenando toda su información en la web y generando un contenido comunicativo directo y de fácil acceso al usuario, así como retroalimentación.

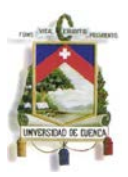

Según nuestra investigación minuciosa para la usabilidad de la radio en línea, aplicaremos los mismos principios básicos de la radio difusión; un locutor selecciona la información y emite un mensaje por un aparato transmisor, un micrófono. Éste transforma el mensaje en una señal de ondas que viajan al aparato receptor desde el cual el radioescucha o destino lo recibe transformado nuevamente en lenguaje articulado. Además tenemos algo que fundamenta nuestra aplicación y es que cambiaremos los aparatos receptores y es que en lugar de utilizar aparatos de radio vamos a utilizar ordenadores y dispositivos digitales, los mismos que solo con una simple conexión wifi o bluetooth van a poder tener acceso a nuestras aplicaciones en línea.

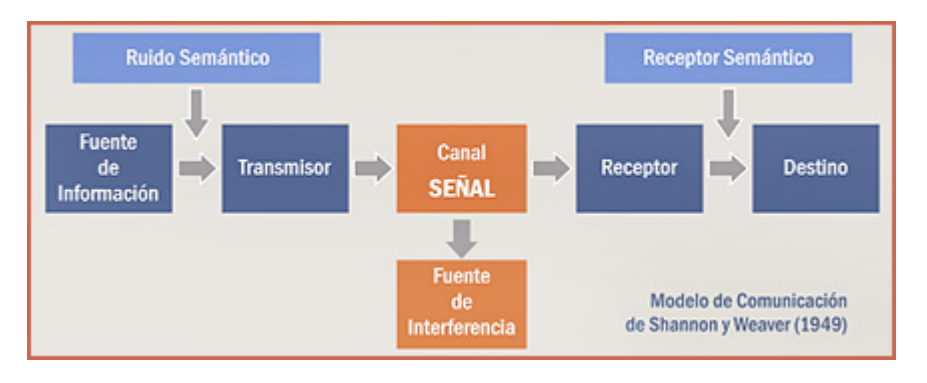

### (Garoú)

Una vez que ya hemos descrito los modelos tradicionales de comunicación analógica nos dirigimos a nuestro objetivo general.

### **1.1.4.- ¿Qué es la radio on line?**

Jorge Andrade M. 17 La radio en línea, como hemos ya hablado anteriormente es una nueva vía de comunicación global que enmarca al mundo digital multimedia en un solo canal de transmisión en línea, sea este una página web o un web blog; es de esta manera cómo la radio en línea se convierte en un blog

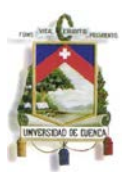

sonoro tal cual lo ha nombrado así Mariano Cebrián Herreros, en su libro "La Radio en Internet".

> "La radio en Internet no debe confundirse con los chats, foros o comunidades virtuales de Internet basadas en las comunicaciones orales. Hasta ahora estos géneros comunicativos de Internet estaban sustentados en la escritura, pero al incorporar también la voz se crean algunas confusiones. ¿Un chat sonoro es un programa radiofónico con participación telefónica o en estudio de la audiencia? La cuestión se plantea también en torno a los contenidos musicales. Durante estos años están naciendo unas webs dedicadas a ofrecer música o información sobre actividades musicales". (Cebrián Herreros)

La radio incorpora un nuevo sistema de difusión global convirtiendo las imágenes y los textos en archivos sonoros; para ello debemos diferenciar los términos RADIO ON LINE Y RADIO BLOG; aparentemente suenan igual o tienen el mismo significado, no obstante la radio en línea tiene un sistema de difusión muy distinto al de un radio blog, puesto que una radio en línea se ve y se escucha como una radio convencional, ya que parten de la misma concepción y formato; su estructura interna es similar tanto en su pre producción como en su producción por ejemplo:

- **Información**
- **Entretenimiento**
- Comunicación

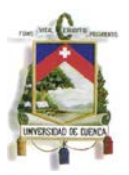

Todo medio de comunicación parte del este sistema convencional por lo tanto se los denomina medios convencionales o medios ATL.

### **¿Qué hace diferente la radio en línea de la radio convencional?**

Al ser Internet un medio de comunicación alternativa abarata los costos de promoción directa ante los medios de comunicación ATL. De igual manera, partimos desde la perspectiva publicitaria, que nos indica que en Internet se difunde toda clase de contenido promocional ya que se maneja una plataforma multi target.

Hoy en casi todos los medios de comunicación están enlazados a Internet, pero esto no quiere decir que sean medios netamente digitales, pues tienen normas de difusión a las que deben acogerse, así como regulación de contenidos y reglamentos internos y externos. Internet al ser un mecanismo de difusión BTL, nos permite difundir material y contenido sin ningún tipo de restricción en contenidos, específicamente musicales, promocionales y publicitarios.

Un radio blog se presenta como una plataforma prediseñada en la que el usuario sin conocimientos extensos de la materia puede crear una lista de reproducción multimedia, llenarla de música y contenido variado, como hacer uso de podcast, foto galerías y reproductores audiovisuales multimedia.(Rusell 265)

Una radio como tal maneja un formato de transmisión adaptado a las necesidades del oyente así como de una parrilla de contenido, locución en directo y lo que le hace diferente a la propuesta web es su retroalimentación,

Jorge Andrade M. 19

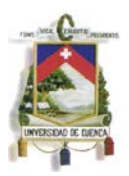

pues el usurario podrá opinar sobre el contenido y dar su punto de vista para las valoraciones correspondientes.

Con este fin proponemos la creación de un medio BTL basado en la teoría de las NTICS:

### **1.2- ¿Qué son las NTICS?**

Las NTICS son denominadas como LAS NUEVAS TECNOLOGIAS DE LA INFORMACIÓN Y COMUNICACIÓN; al referirnos a la información como tal estamos hablando del tratamiento que le damos a las señales que emitimos en nuestros ordenadores digitales y para las cuales buscamos los diferentes canales de distribución, codificación y decodificación de las mismas.

Con todo este tratamiento de la información nosotros podemos restringir el acceso a la misma generando una selección en el público receptor para el cual tendremos un estilo distinto y manejaremos un formato acorde al target que apuntemos; es así que podemos concluir diciendo que las NTICS son instrumentos y materiales de construcción de la información que facilitan el aprendizaje y despiertan habilidades de manejo informativo de las audiencias.(Rodríguez Ávila 2,3)

Esta propuesta digital abarca un sin número de dudas al respecto de la creación de un formato digital de radio, ya que no es lo mismo que un medio de comunicación convencional transmita por internet su programación, (medios ATL); a que el Internet sea basé fundamental para la creación de un medio de difusión alternativo de entretenimiento y este pueda convertirse en un modo de difusión AAA con retroalimentación directa e

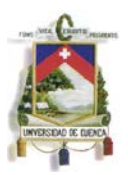

interacción en línea por parte del público oyente, el locutor y los artistas (medios BTL).

Para ampliar un poco más el conocimiento vamos a citar las definiciones correspondientes a las siglas ATL y BTL, y sus aplicaciones. Aún hay mucho que explorar y comprender más a fondo sobre la publicidad ATL y BTL, pero para empezar a conocer más de estos conceptos presentamos ciertos aspectos que se dice originaron estas 2 siglas.(Rusell 258)

Si hablamos del término de ATL, podríamos ver que sus siglas significan Above The Line (Sobre la línea) y en el caso de BTL nos referiríamos a Below The Line (Bajo la línea), aquí la pregunta surge de inmediato ¿A qué línea nos referimos?

### **Definición de ATL - Above The Line (Sobre la línea)**

Esta definición se basa en todos los medios de comunicación y publicitarios convencionales como son por ejemplo:

- Tv
- Radio
- Cine
- **Revistas**
- Prensa
- Exterior
- **Internet**

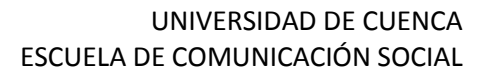

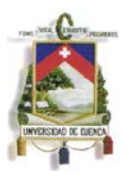

## **Definición de BTL - Below The Line (Bajo la línea)**

Medios BTL, son todos aquellos que están fuera de los límites de lo convencional, todo aquello que elaboramos en base al manejo creativo de la difusión y promoción, por ejemplo:

- Product placement
- Punto de Venta (displays)
- Marketing Directo
- Publicidad online
- Relaciones Públicas
- Transmisión en línea

(Creativo)

**1.3.- Plataformas y redes sociales: entre comunicación, información y entretenimiento.-**

### **1.3.1.- Plataformas: blogger, wordpress, diseño web**

Internet es una herramienta muy versátil con aplicaciones gratuitas como por ejemplo las diferentes plataformas de almacenamiento de la información para ser compartida y promocionada correspondientemente, como por ejemplo: blogger, wordpress, youtube, vimeo, diseño web, etc.(Weblogs)

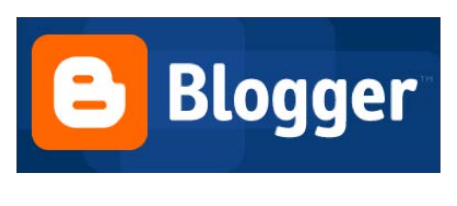

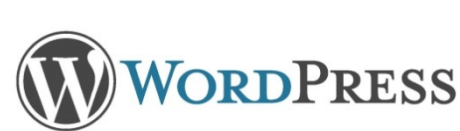

### **1.3.2.- ¿Qué es un blog?**

Un Blog es un sistema de almacenamiento y difusión de la información al que podemos acceder en la mayoría de los casos de forma gratuita y para lo cual debemos tener conocimientos básicos de programación; podemos tomar al blog como una agenda personal, en la cual escribimos bitácoras de nuestros más íntimos secretos. Transportándola ahora a la era digital, el blog cumple la misma función de almacenamiento de bitácoras con publicaciones periódicas con la diferencia que esta información va a ser de dominio participativo del lector y para lo cual podemos crear una sala de audiencia múltiple con todos aquellos que se suscriban a nuestra publicaciones y para la cual manejamos un historial de difusión continua.

Con el Blog podemos formar comunidades de lectores o radioescuchas que puedan intervenir en las diferentes exposiciones lanzadas y con los cuales podamos generar retroalimentación.

### **1.3.3.- Las redes sociales**

Son canales de información y entretenimiento en línea mediante el cual mantenemos contacto permanente con personas de cualquier parte del mundo, utilizamos estas herramientas para múltiples servicios como por ejemplo:

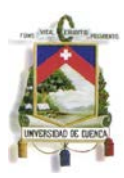

- Publicidad
- Propaganda
- **Marketing**
- **Entretenimiento**
- Difusión

Dependiendo el servicio al que accedamos en las diferentes redes sociales podemos utilizar recursos tales como.

- Hipertextos
- Podcast
- **Fotoblogs**
- Video streaming
- Audio streaming
- Web slides
- Etc.

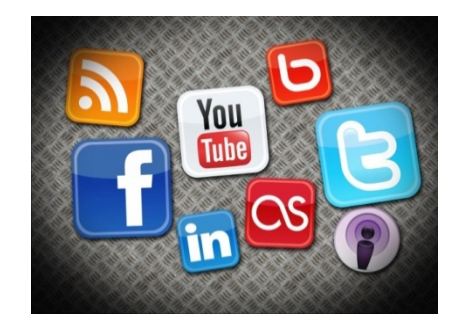

# **1.4.- ¿Que es la comunicación digital?**

Para poder hablar sobre la comunicación digital en la nueva era, debemos hacer un breve recuento histórico sobre su evolución desde el principio de los tiempos, cuando el hombre sintió la necesidad de comunicarse, en primera instancia en base a señas, gestos, gráficas, etc. Partimos del concepto básico de comunicación:

> "Un primer acercamiento a la definición de comunicación puede realizarse desde su etimología. La palabra deriva del latín

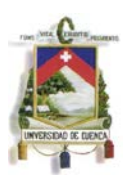

communicare, que significa "compartir algo, poner en común". Por lo tanto, la comunicación es un fenómeno inherente a la relación que los seres vivos mantienen cuando se encuentran en grupo. A través de la comunicación, las personas o animales obtienen información respecto a su entorno y pueden compartirla con el resto".(Definición.de)

El proceso de comunicación digital se basa en un esquema de tratamiento de la información muy básico como el que ya lo estudiamos anteriormente:

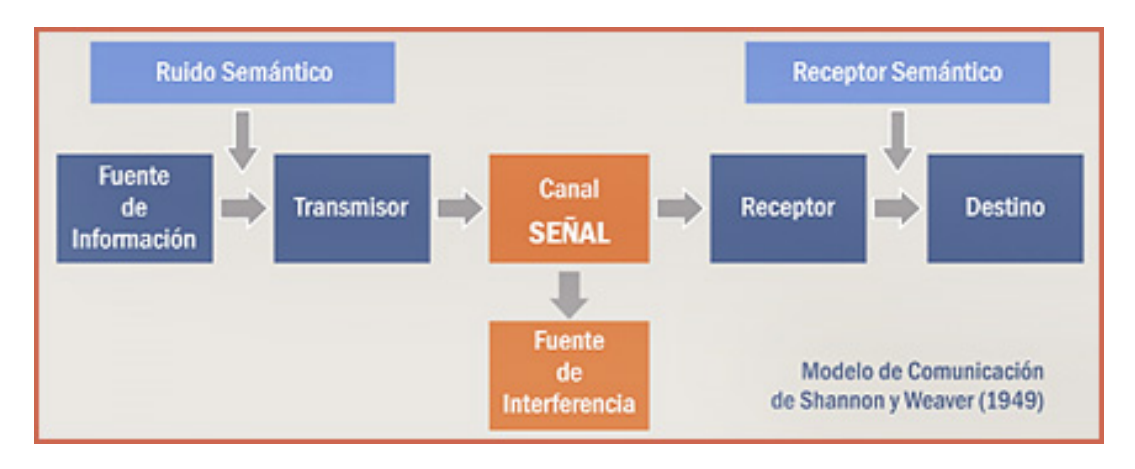

### (Garoú)

El tratamiento que le damos a la información de manera digital es el siguiente:

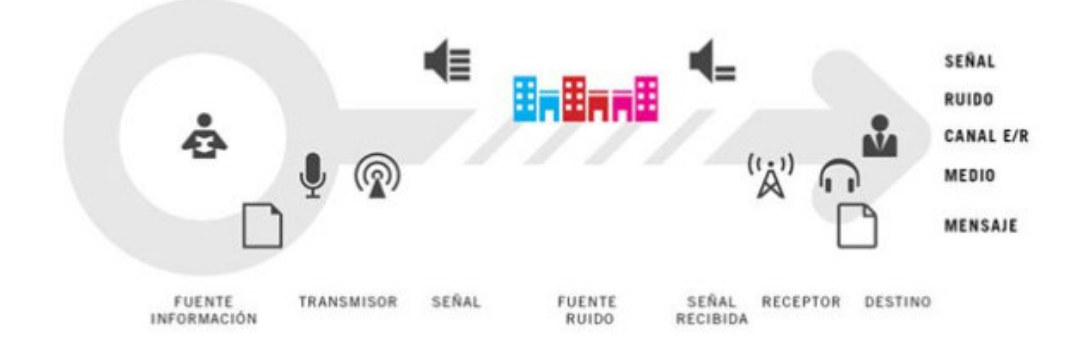

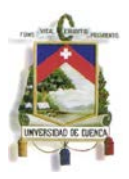

"El proceso comunicativo implica la emisión de señales (sonidos, gestos, señas, etc.) Con la intención de dar a conocer un mensaje. Para que la comunicación sea exitosa, el receptor debe contar con las habilidades que le permitan decodificar el mensaje e interpretarlo. El proceso luego se revierte cuando el receptor responde y se transforma en emisor (con lo que el emisor original pasa a ser el receptor del acto comunicativo)".(Universidad Nacional Experimental "Rafael María Baralt" (UNERMB))

Una vez analizado el proceso de comunicación, podemos exponer nuestro punto de vista específico sobre la comunicación digital y su usabilidad; la comunicación forma parte diaria del ser humano, sea de cualquier manera como lo hagamos; en este caso puntualmente hablamos de la tecnología y sus herramientas como por ejemplo los ordenadores digitales o computadoras, así como los dispositivos móviles tales como: tablas digitales y smartphones.

La tendencia contemporánea de comunicación nos ha llevado a sentir la necesidad de adquirir estas herramientas de trabajo para poder tener comunicación permanente mediante redes sociales y servicios de entretenimiento. En la actualidad, es mucho más sencillo poder tener acceso al mundo entero mediante internet, puesto que la red se ha convertido en el principal medio de comunicación actual, siendo específicamente un medio de comunicación alternativo.

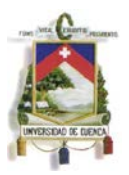

#### **1.5.- Radio en línea en Cuenca.**

Las emisiones tradicionales realizadas desde una estación de radio están limitadas por dos factores: la potencia de la estación transmisora y el espectro de emisión disponible. Internet por radio no tiene limitaciones geográficas, por lo que una emisión realizada en España puede ser escuchada en Estados Unidos a través de la red. El potencial de esta tecnología es tan grande como el propio ciberespacio.

En comparación a la radio tradicional, la radio por Internet no está limitada al audio. Una de estas emisiones puede ser acompañada por fotos o gráficos, textos o enlaces, al igual que tener cierta interactividad, como puede ser enviar mensajes o chatear. Estos avances permiten al oyente hacer mucho más que simplemente escuchar. Para poner un ejemplo, un oyente que está escuchando la radio en su ordenador puede escuchar en la emisora el anuncio de una impresora, y seguidamente pulsar el enlace a esa impresora en la estación que está emitiendo y comprarla.

Cuenca, es un mercado virgen para ser explotado con la creación de una radio en línea especializada en rock al 100%, este proyecto tiene como objetivo principal establecer un marco de difusión y promoción de nuevas propuestas artísticas locales; así como generar una parrilla de transmisión de múltiple géneros musicales, con capacidad de decisión sobre los temas que sonaran basada en las aportaciones de gustos de los usuarios. Esta es la realidad de Cuenca y el resto de ciudades, con este proyecto pretendemos innovar el esquema tradicional y queremos volcarnos ya al uso de la tecnología y explotar sus funciones.

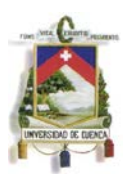

# **CAPÍTULO 2**

### **PROPUESTA: ROCK FUSIÓN RADIO ON LINE**

#### **2.1.- ¿Qué queremos comunicar?**

El trabajo de investigación está basado en la carencia de medios de difusión para los diferentes géneros musicales marginados en los medios de comunicación convencionales, específicamente los medios radiales.

La propuesta corresponde a la investigación sobre la alternativa de creación de un medio radial en línea, el cual establezca una nueva norma de difusión del material promocionales de muchos artistas y grupos musicales que no pueden acceder a la transmisión en vivo por los diferentes medios radiales, ya sea por género musical, filosofía del medio de comunicación, costos de difusión, normativas sobre el contenido, tanto musical como lírico.

La creación de un formato digital de radio se diferencia de un medio de comunicación convencional que transmite por internet su programación. Se trata de la creación de un medio de difusión alternativo de entretenimiento, convertido en un modo de difusión AAA con retroalimentación directa e interacción en línea por parte del público oyente, el locutor y los artistas.

Al ser Internet un medio de comunicación alternativo, esto justifica el abaratar los costos de promoción directa ante los medios de comunicación ATL. De igual manera partimos desde la perspectiva publicitaria que nos indica que en internet se difunde toda clase de contenido promocional ya que se maneja una plataforma multi target.

Jorge Andrade M. 28

### **2.2 ROCK FUSIÓN RADIO ON LINE**

RICHTER

Rock Fusión nace con la necesidad fundamental de desarrollar actividades que busquen despertar el sentido de concienciación para los géneros derivados del Rock´n Roll. De esta manera supera las diferentes barreras y estereotipos que durante mucho tiempo han marcado al ROCK como un movimiento desadaptado y que prescindiblemente abusa de los excesos de substancias psicotrópicas y estupefacientes.

Con este tipo de actividades generamos espacios para músicos, productores, promotores y radio escuchas que buscan entretenimiento y la promoción del talento artístico de cada uno de los exponentes en los diferentes medios, actividades locales y nacionales. Es de esta manera que se pretende generar cambios en la percepción humana sobre las diferentes tribus urbanas existentes, específicamente las tribus que se dedican al rock y su influencia como manifestación cultural de nuestro país.

#### **2.3. Procedimiento para construir una radio blog**

Esta iniciativa nace por la necesidad de explotar un recurso que resulta mucho más barato que el sistema de difusión convencional; así como

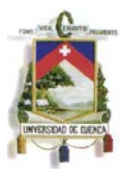

reducir costos de transmisión y promover las nuevas tendencias de estilo contemporáneo, proponiendo una nueva fuente de entretenimiento para las diferentes tribus urbanas existentes en nuestra ciudad y país. Dicha necesidad se enfoca en la cartelera de promoción que existe en nuestra realidad, ya que ingresar a un medio convencional resulta muy trabajoso, viéndose muchas veces inmiscuido en la temática, filosofía y tendencia del medio de comunicación.

Hoy en día es mucho más fácil acceder a la información mediante Internet en diferentes tipos de plataformas, sean estas móviles o estacionarias. Todo esto basándonos en el principio de disminuir costos y sobre todo que el tipo de información que se difundirá es netamente para un público selecto; esto quiere decir personas desde los 15 años de edad en adelante, sin limitaciones de nivel socio económico, etnia cultural, género, etc.

Consideramos la opción de ser un medio en línea multi target aplicado a una plataforma diseñada para navegación en línea así como a los diferentes tipos de redes sociales.

La nueva de Ley de Comunicación, aprobada por la Asamblea Nacional Constituyente en el 2013, considera medios de comunicación socia "a las empresas, organizaciones públicas, privadas y comunitarias, así́ como a las personas concesionarias de frecuencias de radio y televisión, que prestan el servicio público de comunicación masiva que usan como herramienta medios impresos o servicios de radio, televisión y audio y

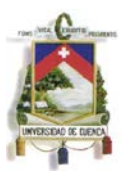

videopor suscripción, cuyos contenidos pueden ser generados o replicados por el medio de comunicación a través de Internet".

También hace referencia a los medios de comunicación y contenido en internet, en el título I Disposiciones preliminares y definiciones, en el artículo 4 y 5. En este artículo dice que esta "ley no regula la información u opinión que de modo personal se emita a través de internet. Esta disposición no excluye las acciones penales o civiles a las que haya lugar por las infracciones a otras leyes que se cometan a través del internet".

Teniendo en cuenta todo lo expuesto anteriormente, podemos pasar a la parte práctica de esta proyecto investigativo.

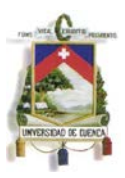

### **2.4. Proceso creativo.**

El primer paso es crear una cuenta en algún servidor gratuito como

#### Wordpress.

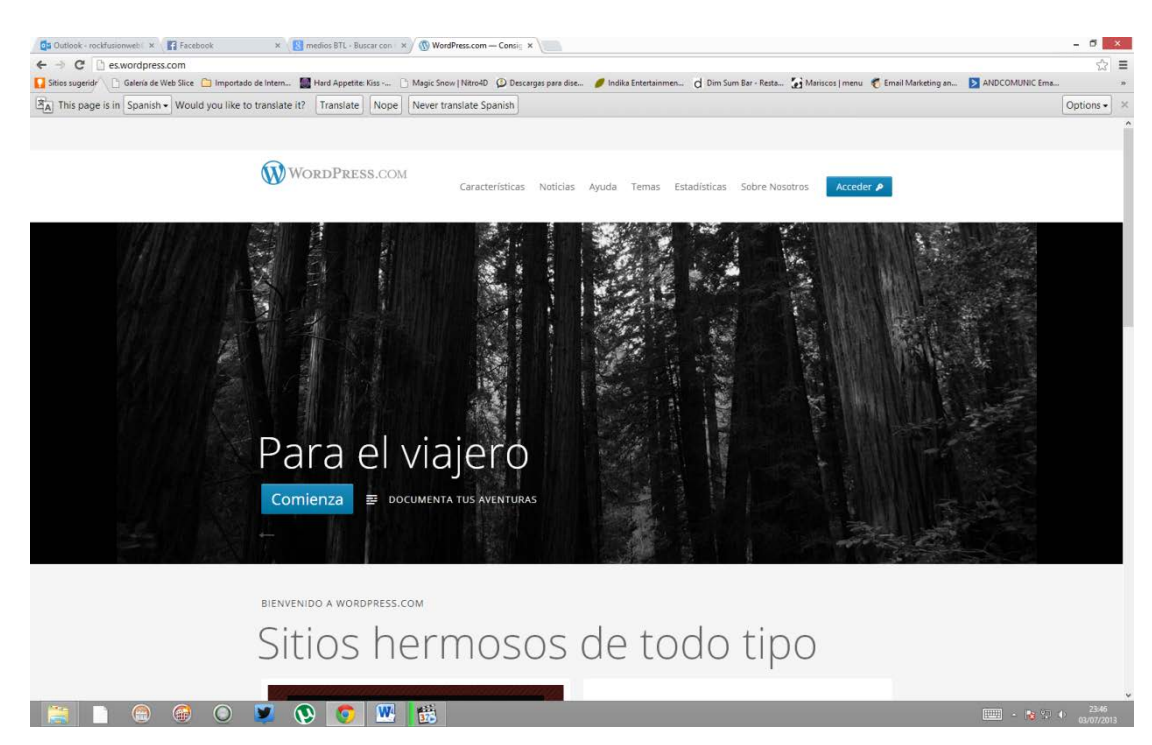

### **Crear y configurar un blog en WordPress.com**

#### **1.- WordPress y WordPress.com**

Cuando se habla de WordPress, hay que distinguir, por un lado, el gestor de blogs que se puede descargar de la página oficial WordPress.org, y por otro lado, el servicio WordPress.com, que es un servidor donde se alojan blogs gratuitos.

### **2.-¿Cómo crear un blog en WordPress.com?**

1. Lo primero que hay que hacer es ir a la web de WordPress.com, y aparecerá lo que se ve en las siguientes imágenes:

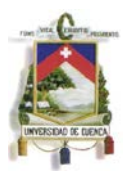

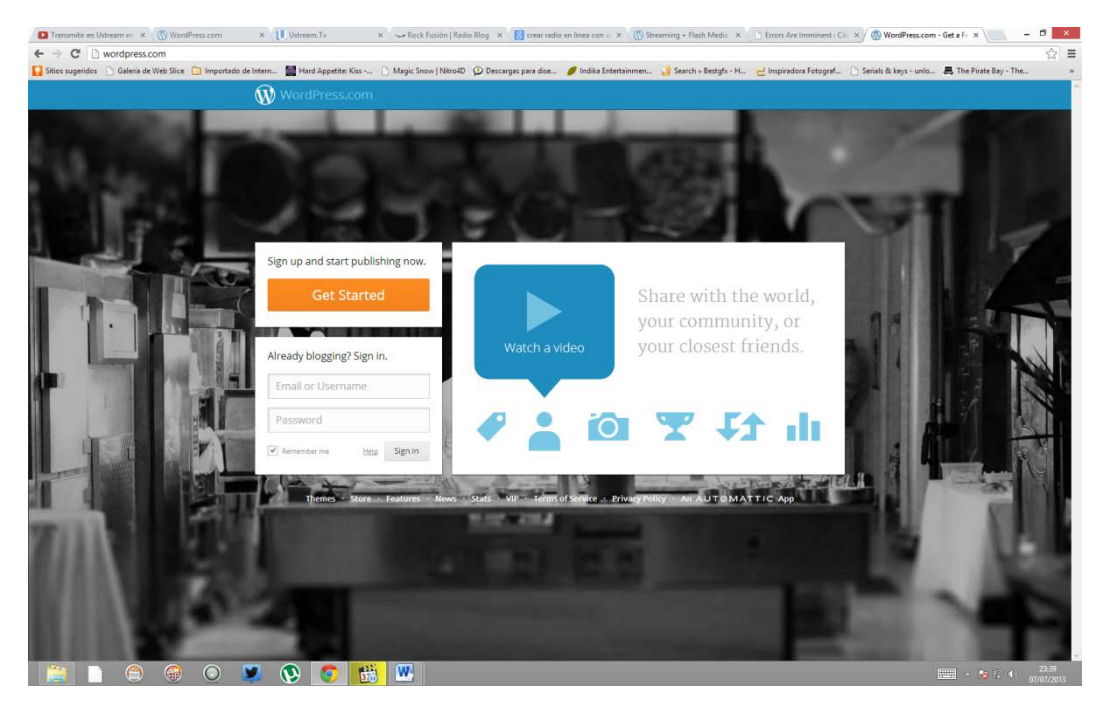

**2.** Después de elegir el idioma español en el menú desplegable situado arriba a la derecha, hacemos clic en el botón verde Registrarte. Aparecerá a continuación el formulario para registrarse como usuario de WordPress.com:

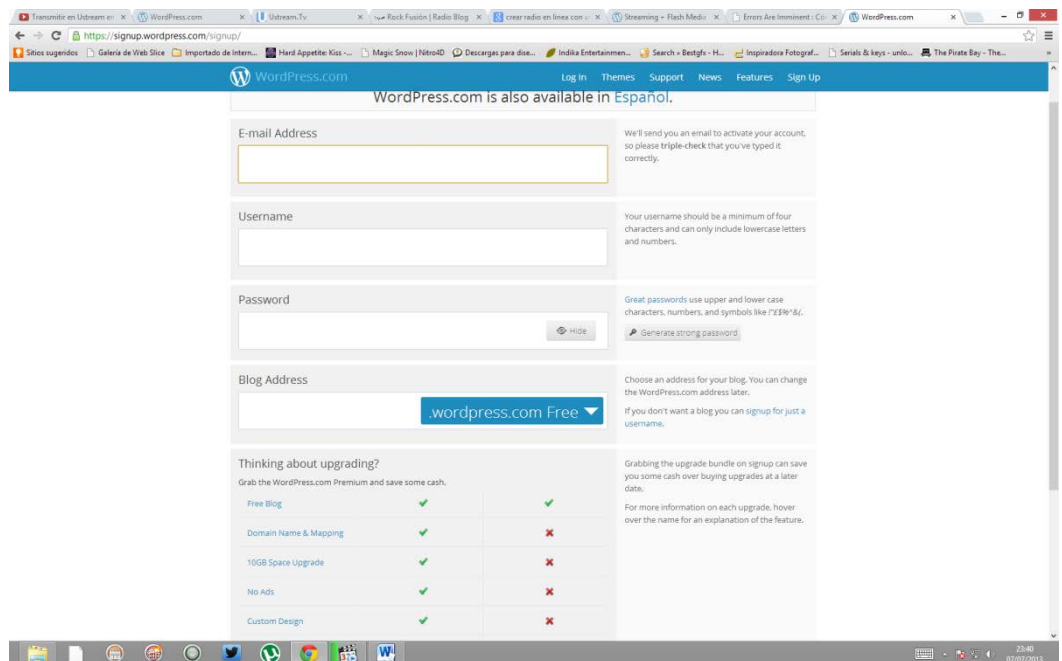

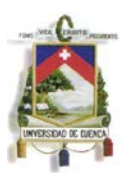

**3.** En esta parte rellenamos los campos de texto que se nos pide, al final del formulario podemos elegir entre crear un blog o sólo un nombre de usuario, que podremos usar para participar.

**4.**En esta opción debemos seguir los pasos que se nos presentan de una manera súper minuciosa, porque en cada viñeta nos indica desde el número de caracteres que debemos utilizar, tipo de puntuaciones y sobre todo si los datos que introducimos son válidos o corresponden a otro usuario.

**5.**Al terminar de llenar todo el formulario, nos dirigimos a nuestro correo electrónico para verificar la creación de la cuenta y activar la misma.

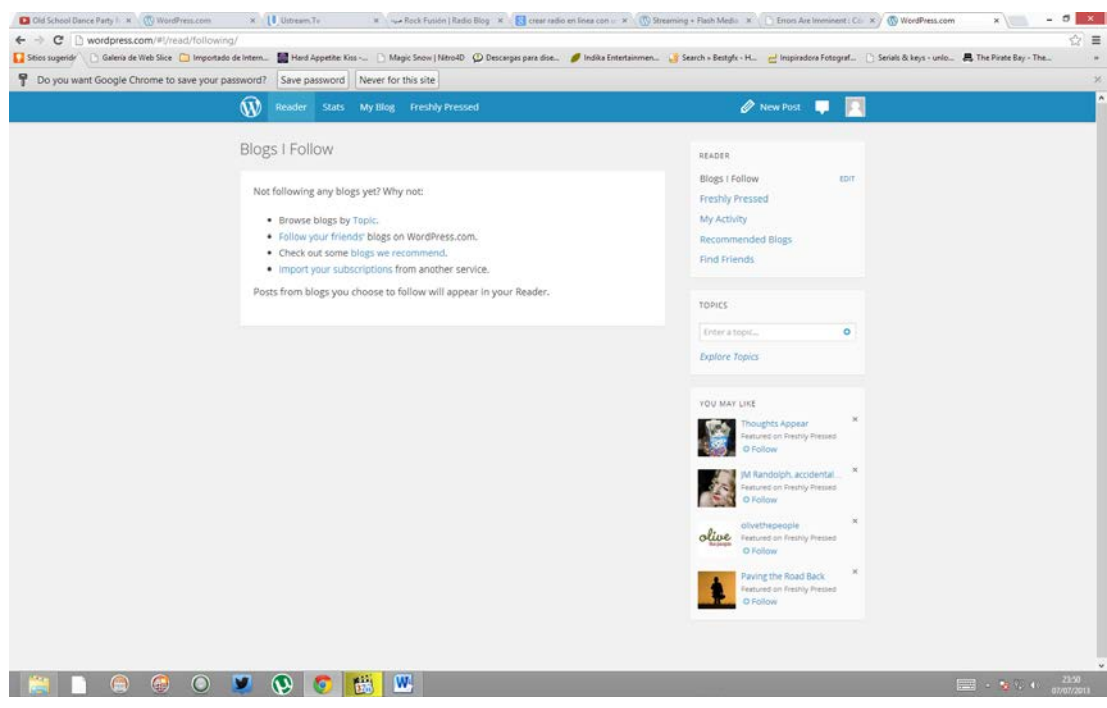

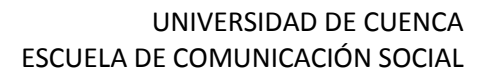

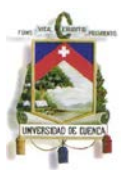

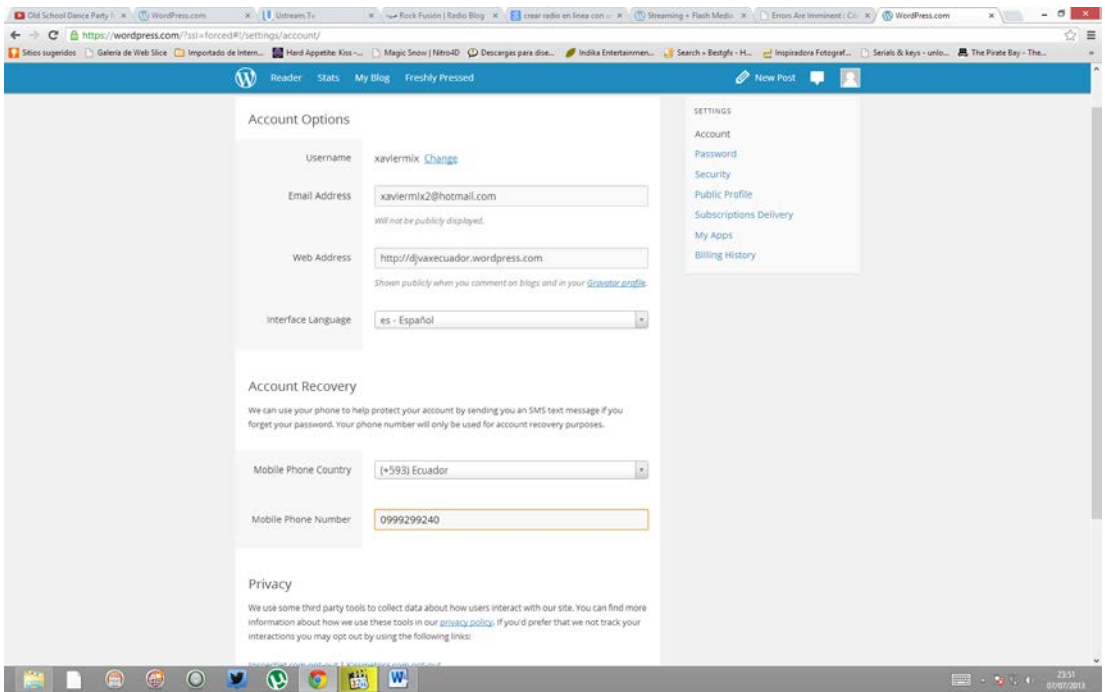

**6.** Por último, la aplicación nos avisa de que ya hemos creado el blog.

Así de sencillo:

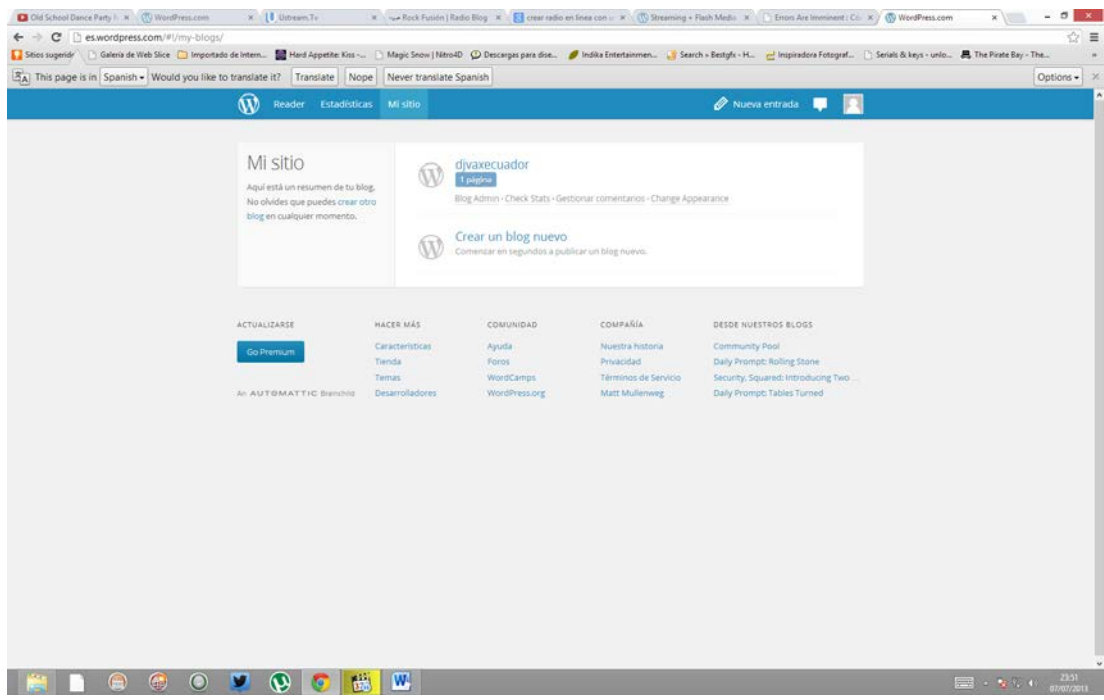

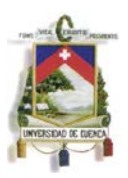

Ahora podemos acceder a las diferentes opciones de configuración y diagramación de nuestro blog, en esta ocasión procedemos a cambiar el diseño de nuestra página y personalizar cada una de sus funciones.

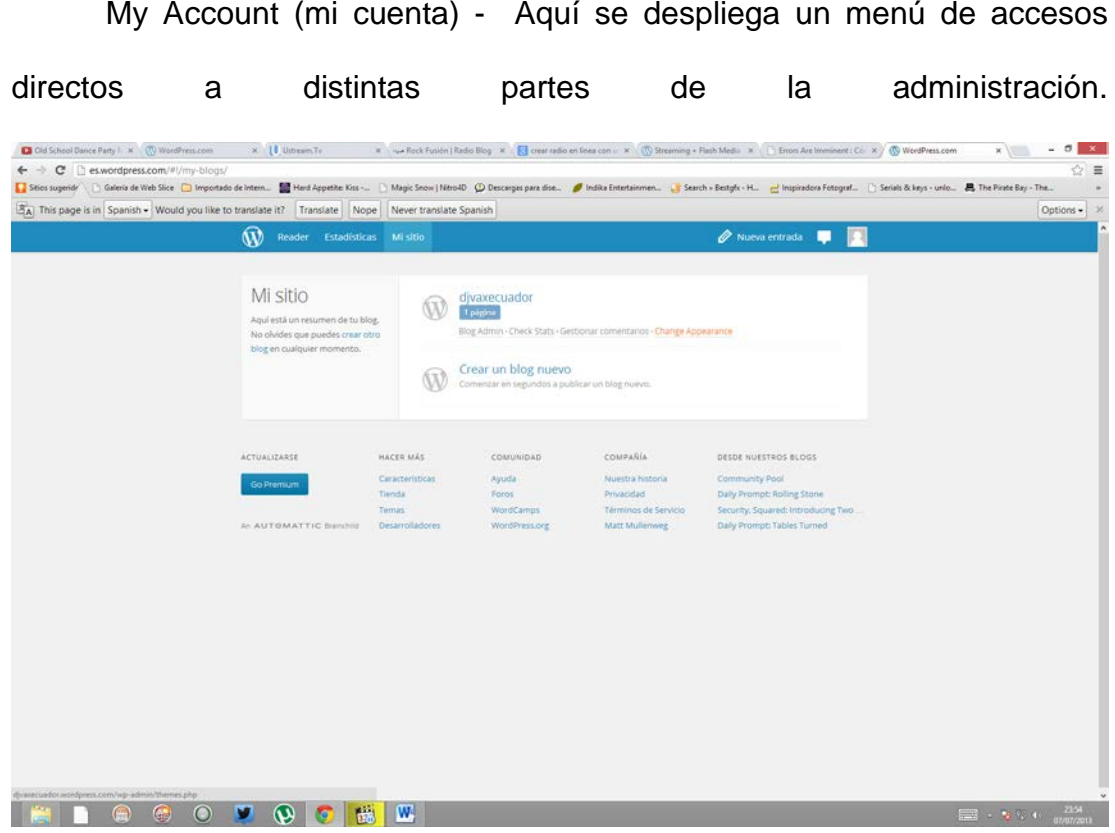

My Dashboards (paneles) – Aquí se despliegan los paneles de administración de los blogs que tengamos o en los que participemos. Ésta es la mejor forma de acceder a nuestro blog.

New Post (nueva entrada) – Nos permite acceder directamente al editor de entradas para escribir un nuevo artículo.

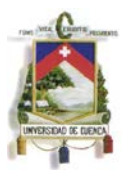

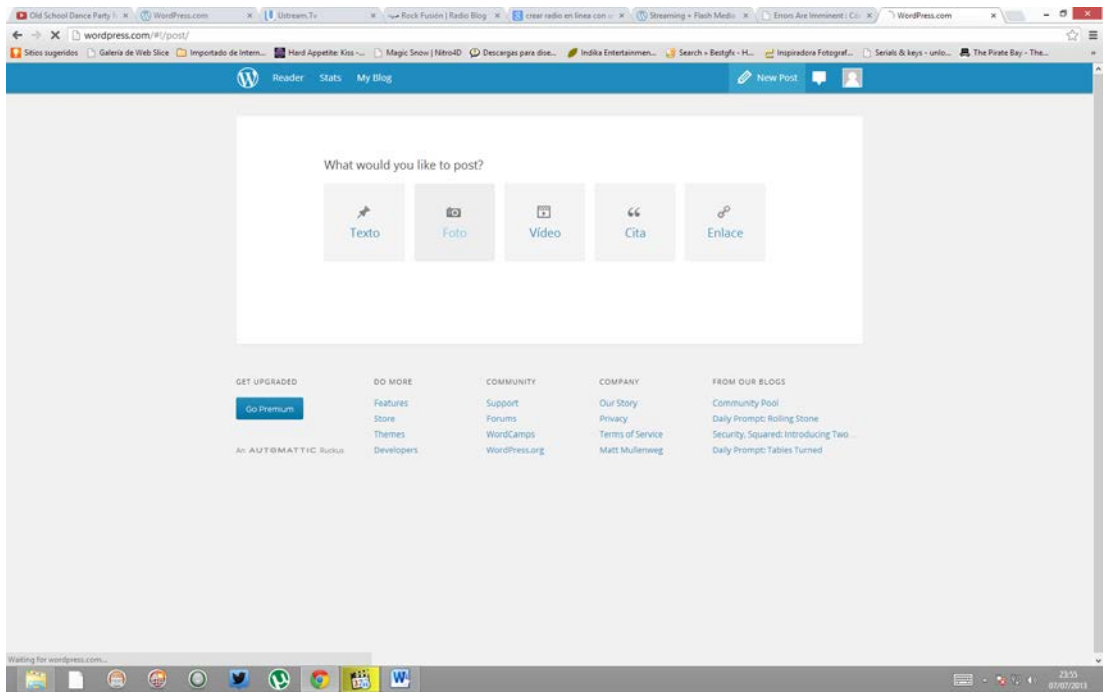

## **3. Configurar el blog**

La configuración se realiza en el panel de la administración del blog, llamado escritorio. En él aparecen accesos directos a varias de las opciones más usadas, y también hay información sobre comentarios recientes, enlaces entrantes y estadísticas de las lecturas del blog, entre otros aspectos.

Además, con Publicación rápida, podemos escribir una entrada breve del blog, y Lo último son noticias publicadas en el blog de WordPress.com.

En la columna de la izquierda tenemos las opciones del blog, de las que comentaremos las más importantes:

### **1. Escritorio:**

Jorge Andrade M. 37

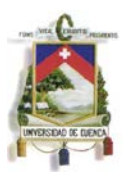

Las Estadísticas del blog recogen con mucho detalle las lecturas de cada artículo del blog.

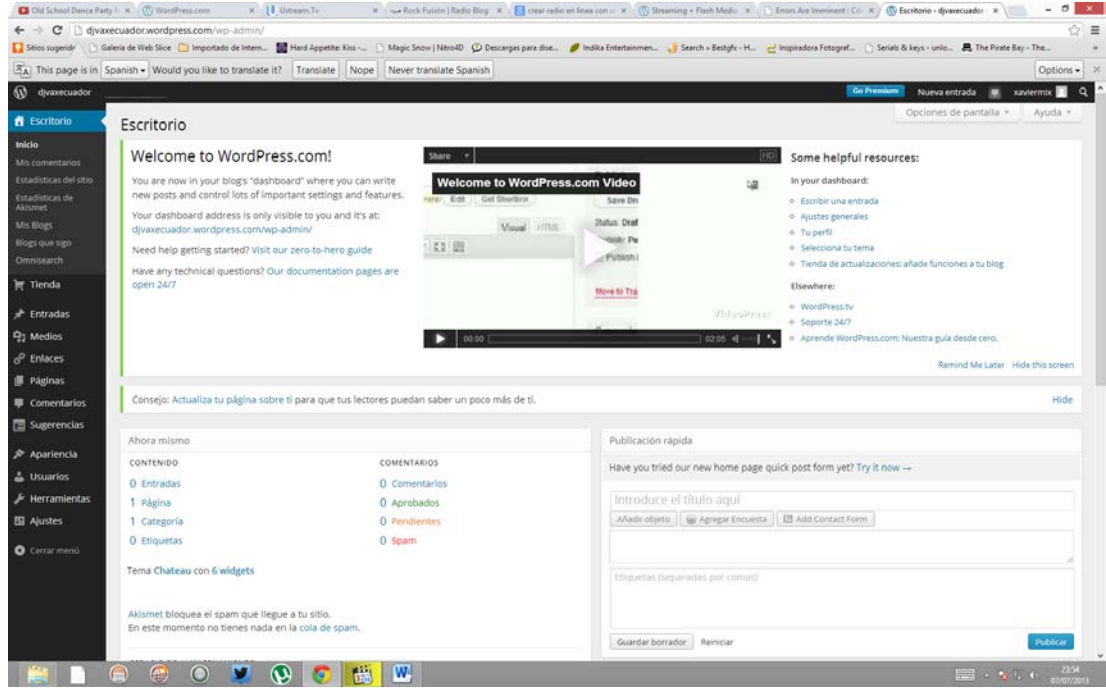

#### **2. Mejoras:**

Sección donde se pueden contratar ampliaciones o mejoras del servicio.

### **3. Entradas:**

Las entradas o posts son la publicación característica de los blogs. Aparecen en la portada del blog en orden cronológico inverso, es decir, el primero es el último que se ha publicado. Incluyen la posibilidad de que los lectores escriban comentarios.

Con añadir se nos abre un espacio con un editor y sus opciones, donde escribimos las entradas.

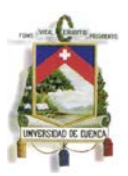

En categorías añadimos o editamos categorías para clasificar las entradas y las páginas del blog.

En Post Tags añadimos etiquetas o tags para clasificar las entradas y las páginas del blog.

### **4. Multimedia:**

La Librería multimedia es una de las secciones más logradas del blog. donde podemos cargar archivos variados desde nuestro disco duro.

En añadir nuevo cargamos o subimos los nuevos archivos, que pueden ser imágenes o archivos de texto.

### **5. Enlaces:**

Agregar nuevo nos permite crear enlaces a webs que nos interesen.

Con Categorías de los enlaces podemos crear categorías que nos permitan clasificarlos y mostrarlos por separado en el lateral del blog utilizando los widgets.

#### **6. Páginas:**

En añadir incluimos en el blog páginas estáticas, que no se incorporan en el flujo normal de la portada, y se suelen utilizar como páginas informativas o de apoyo. Van enlazadas en el lateral o en la cabecera del blog, según el diseño que hayamos escogido.

### **7. Calificaciones:**

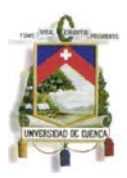

Aquí podemos habilitar la opción de permitir que los lectores califiquen las entradas, las páginas o los comentarios del blog con varias estrellas que aparecen encima o debajo de ellas.

#### **8. Encuestas:**

En esta sección creamos encuestas que aparecerán en el lateral del blog, las personalizamos y configuramos sus opciones.

#### **9. Apariencia**:

En temas buscamos y elegimos nuevos diseños generales o temas para nuestro blog.

Widgets es una parte fundamental de la administración del blog, porque nos permite añadir a la barra o barras laterales de nuestro blog un conjunto de elementos propios de los blogs, generalmente de carácter informativo e interactivo.

Menús nos permite crear nuevos menús para el blog si hemos elegido un tema o diseño que los incluya.

Añadidos son unas opciones especiales que podemos activar para nuestro blog.

Con cabecera podemos personalizar la imagen y el texto de la cabecera del blog.

En Editar CSS, es decir, las hojas de estilo del blog, hay que pagar una cantidad pequeña de dinero, pues esta posibilidad permite cambiar todo el diseño del blog.

Jorge Andrade M. 40

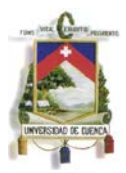

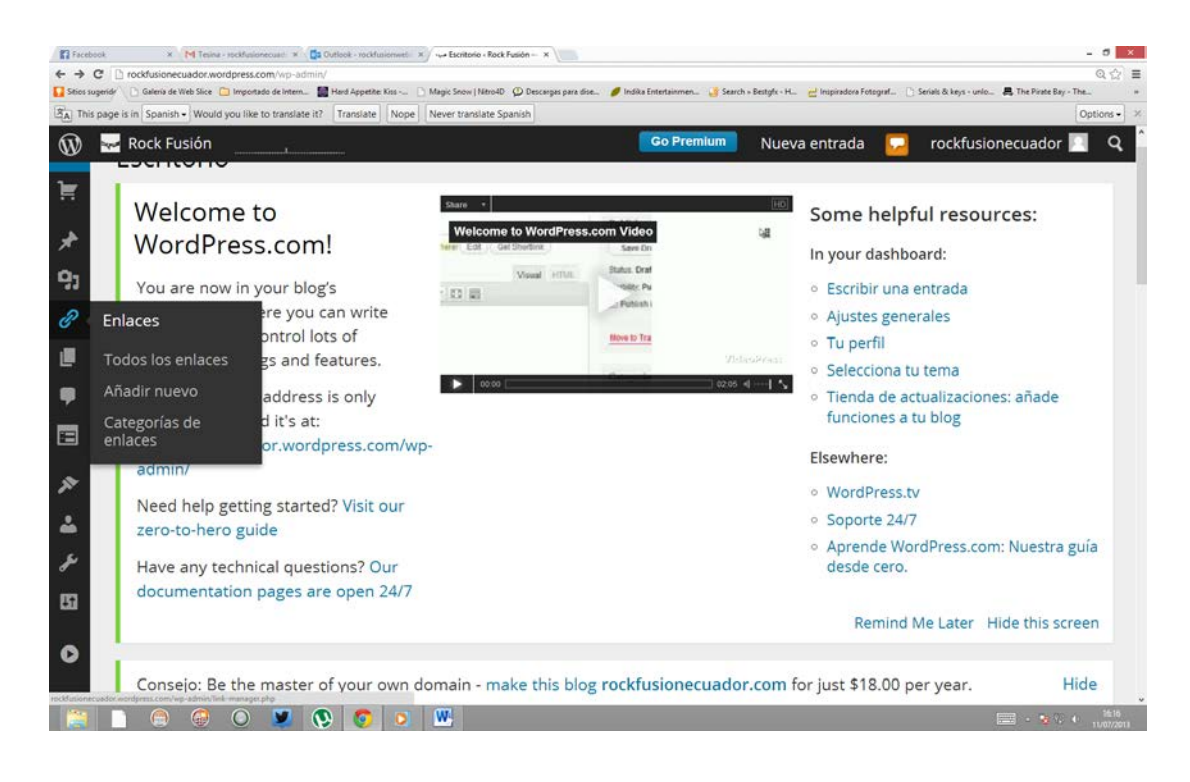

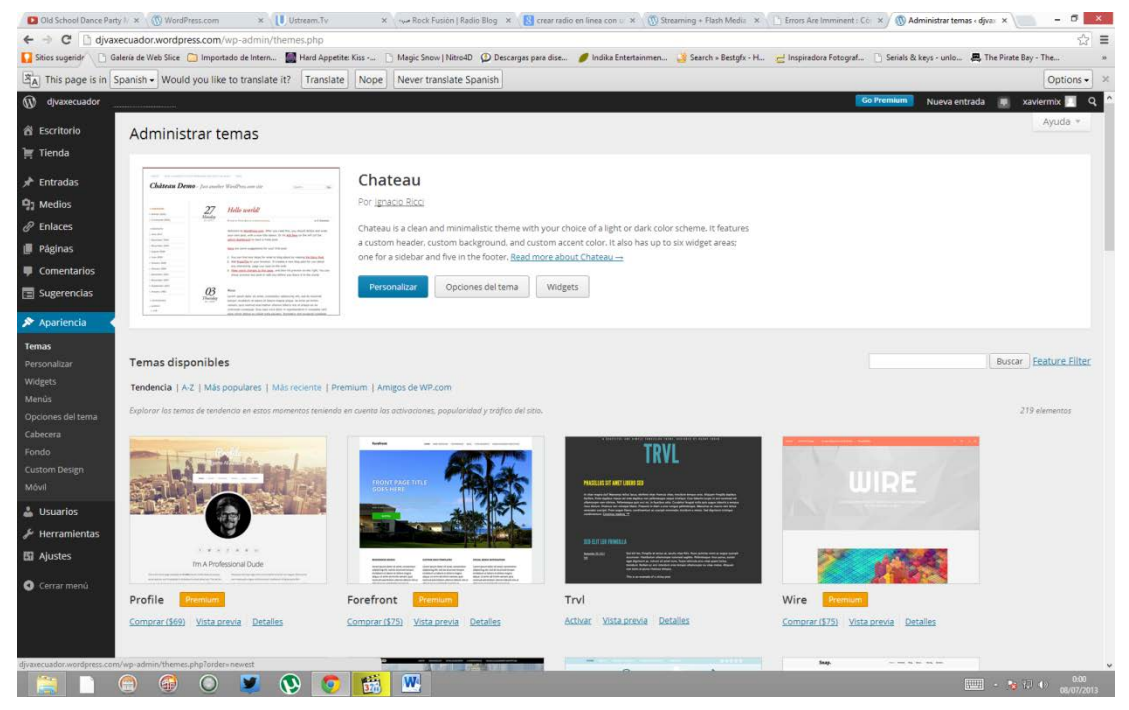

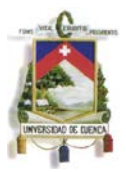

#### UNIVERSIDAD DE CUENCA ESCUELA DE COMUNICACIÓN SOCIAL

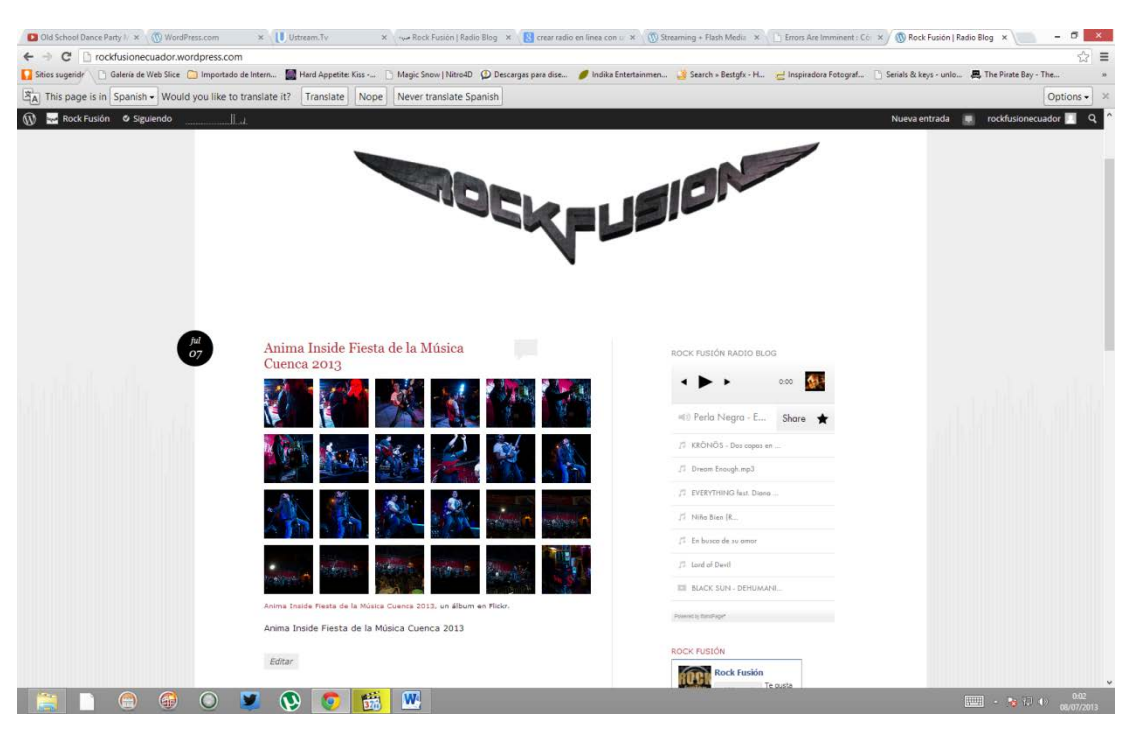

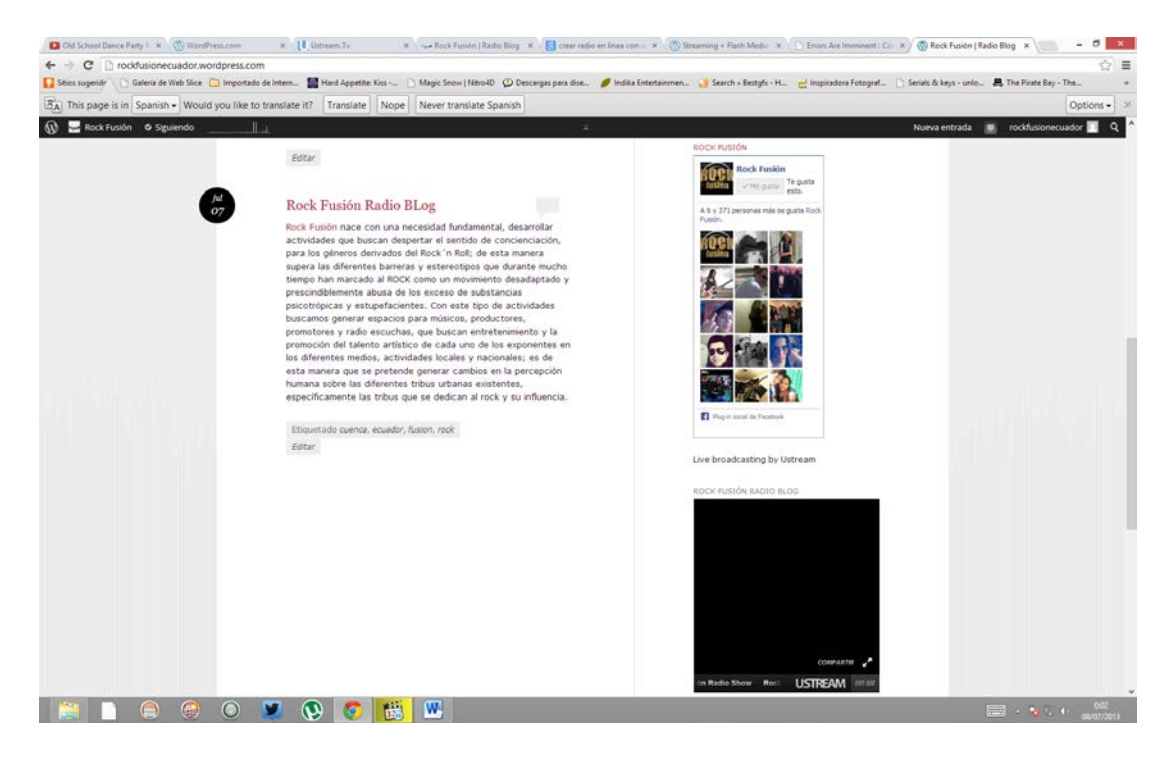

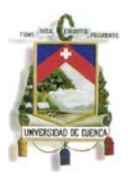

**2.4.- Crear el servicio de radio en línea mediante Ustream y Adobe Flash Media Live Encoder.**

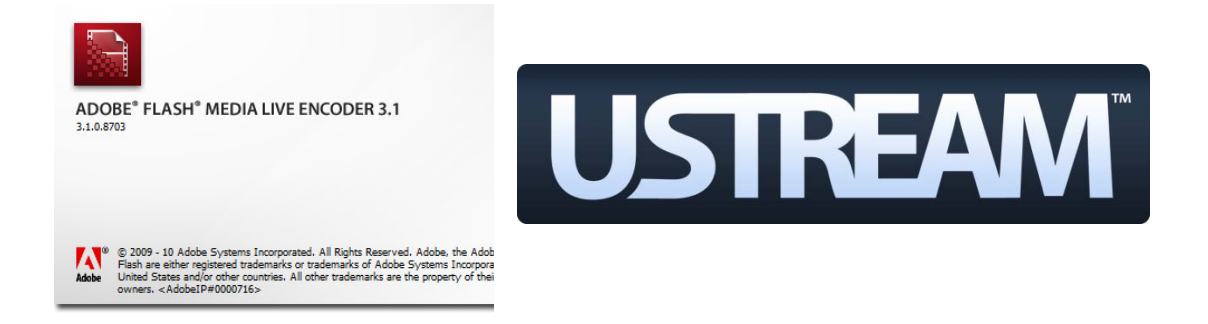

El siguiente procedimiento es un sistema sencillo y no necesita descargar ningún tipo de plugin extra para poder hacer la transmisión de nuestra radio blog; lo único que requerimos es tener un servicio de Internet de por lo menos 2 megas de navegación y que al momento de transmitir seamos los únicos en Internet para que no se nos corte la señal. Vamos a indicar en pocos pasos el procedimiento para navegar y configurar el servicio.

Para empezar ingresamos a www.ustream.tv y creamos una cuenta de usuario. Ustream Live es una plataforma en Internet que nos permite subir videos y crear transmisiones en vivo de cualquier tipo de evento, sin la necesidad de instalar algún tipo de software; cabe recalcar que este es un sistema gratuito de transmisión con la opción de acceder a una cuenta premium que nos dará mayores ventajas como por ejemplo, la restricción de

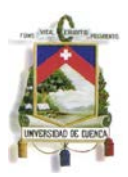

transmisión por sectores designados o poner banners publicitarios en el mismo.

Este sistema cuenta con una plataforma de broadcasting en vivo, como si estuviéramos en una estación televisiva real, con un panel de control completo.

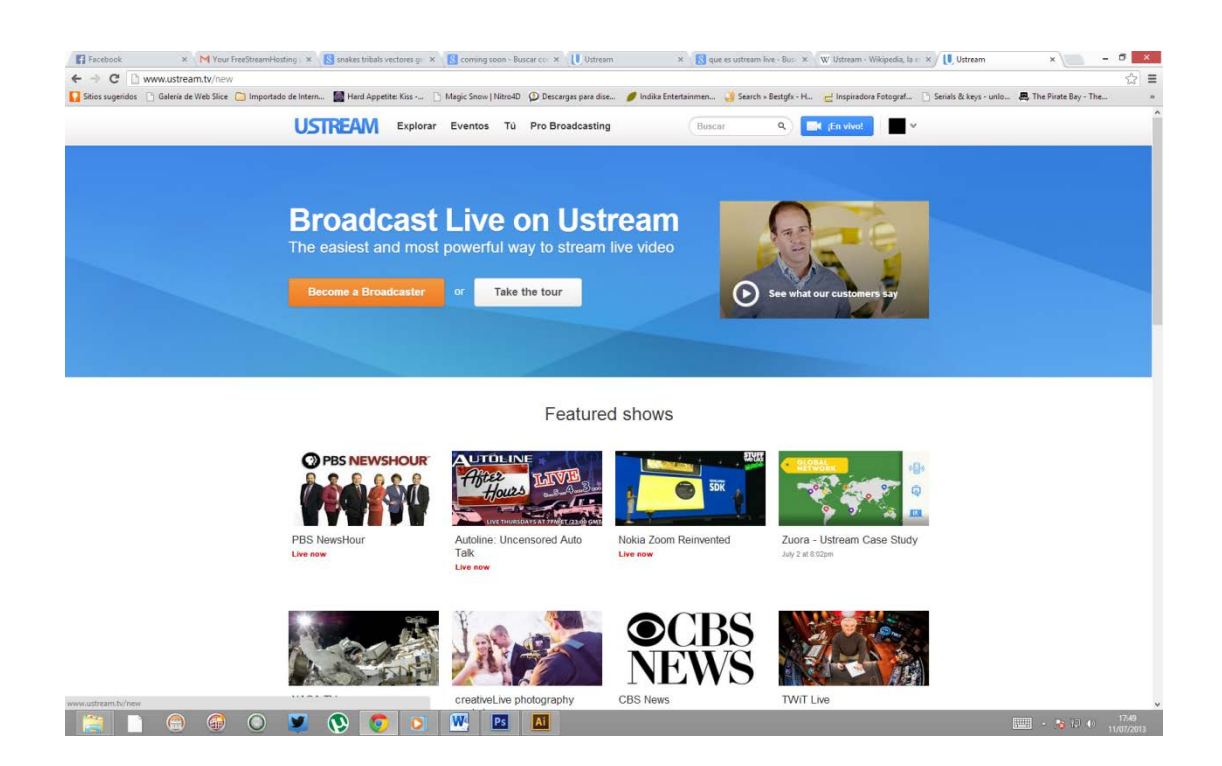

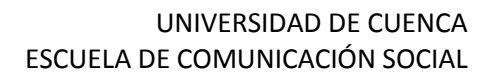

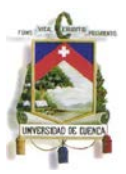

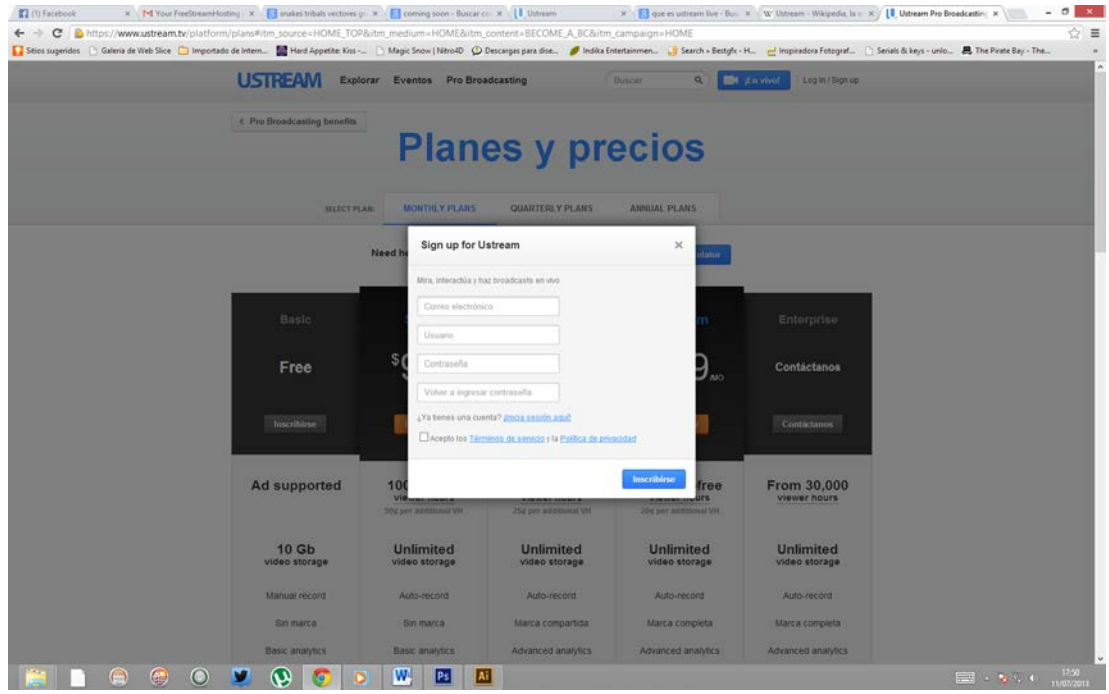

Otra de las ventajas de este sistema es que para reducir pasos en nuestro registro podemos hacerlo directamente desde nuestra cuenta de Facebook.

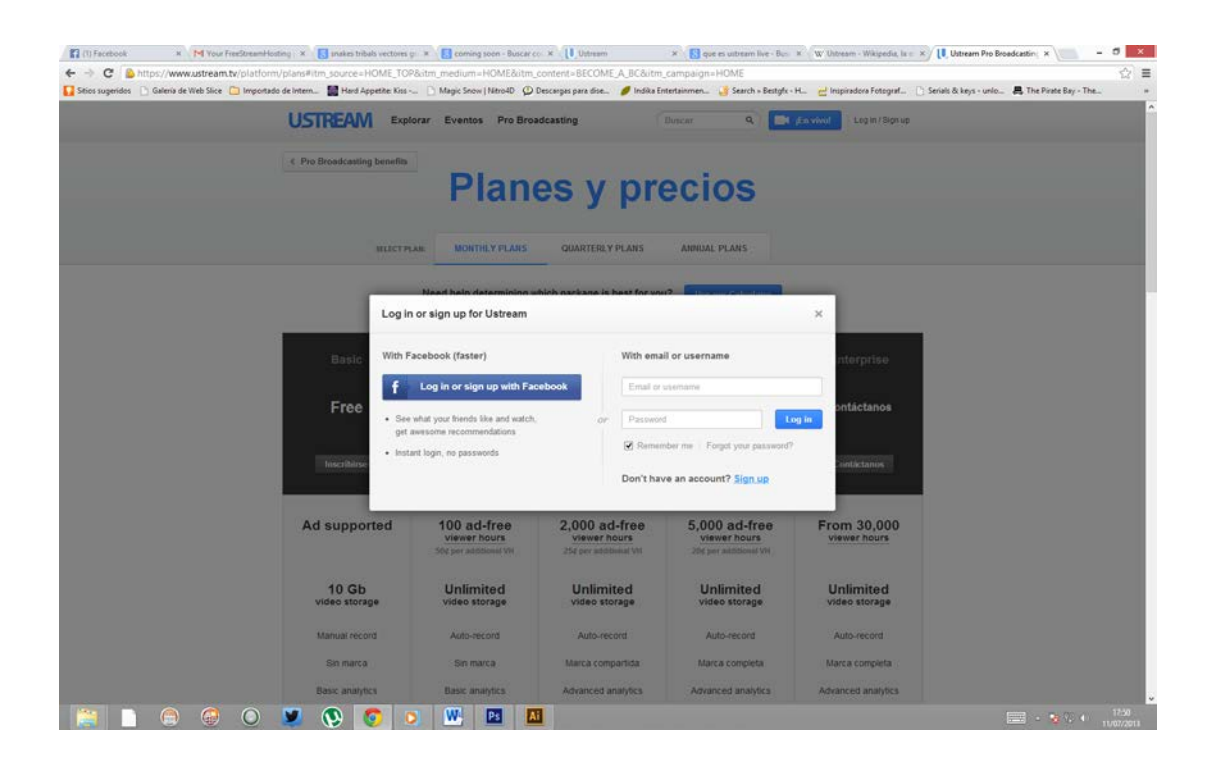

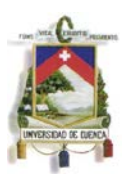

Estos son los diez pasos que hay que dar para transmitir en alta calidad por Ustream:

A continuación detallamos cada uno de los pasos que nos ayudarán a configurar las cuentas de transmisión:

### **1. Ir al Dashboard**

Damos un click encima de nuestro nombre de usuario y seleccionamos la opción "Go To Dashboard". El "Dashboard" es panel de control donde se pueden manipular todas las opciones de configuración del canal.

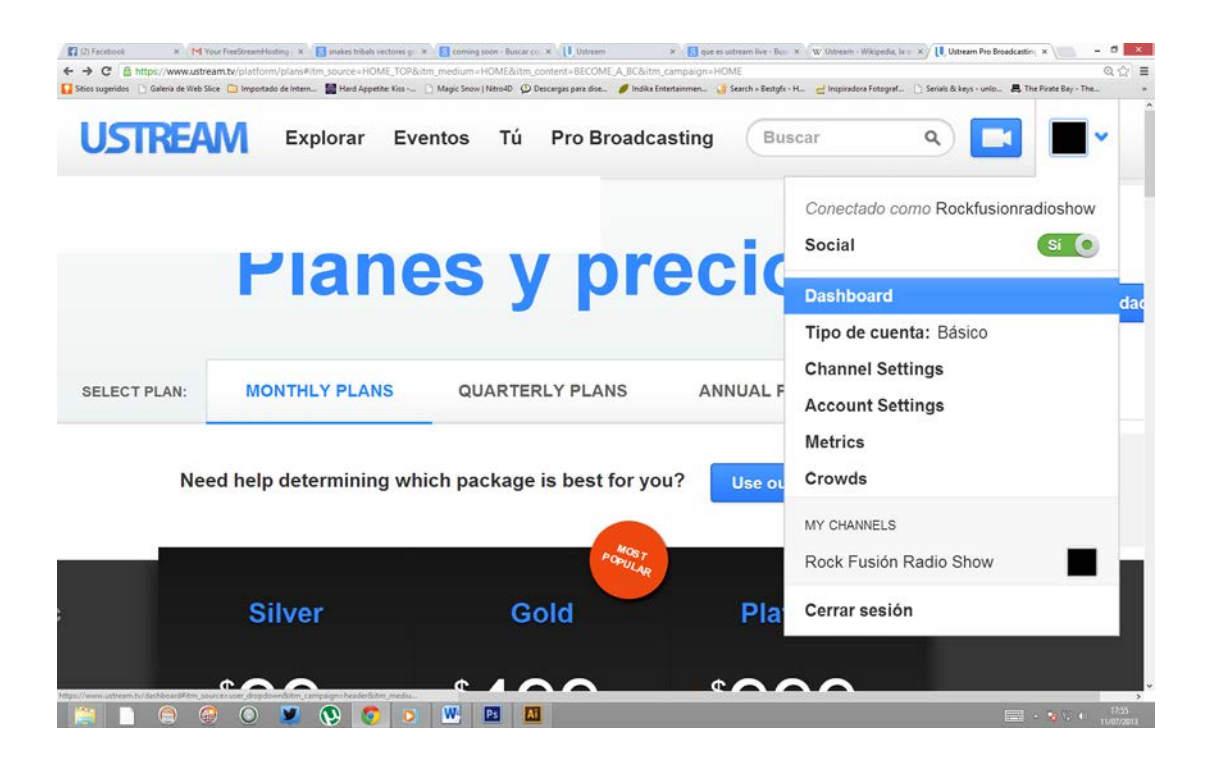

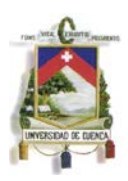

## **2. Crear un canal en Ustream.tv**

A continuación vamos a crear nuestro canal de transmisión:

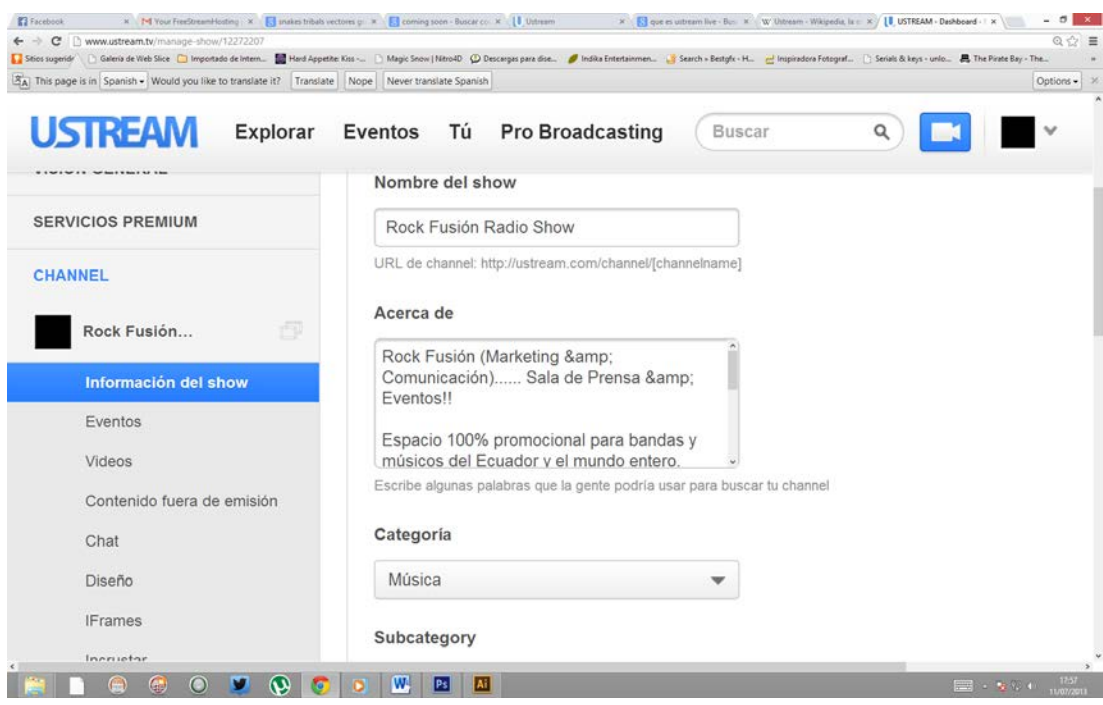

Una vez que nos encontramos en la pestaña donde estamos creando nuestro canal, debemos llenar todos los cuadros de diálogo con la información que requiere el sistema para que pueda configurar nuestro espacio como por ejemplo:

- Descripción
- Categoría
- Sub categorías
- Etc.

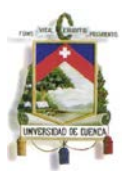

### **3. Descargar el descriptor XML del canal**

Ahora vamos a descargarnos el fichero XML que describe el canal que acabamos de crear. Para eso vamos hasta la pestaña "remote", damos click ahí y nos llevará a un cuadro de diálogo donde encontraremos un archivo descargable con la información que requerimos para hacer el enlace de transmisión desde Flash Media Live Encoder, damos click en "Download The Flash Media Encoder XML for this channel".

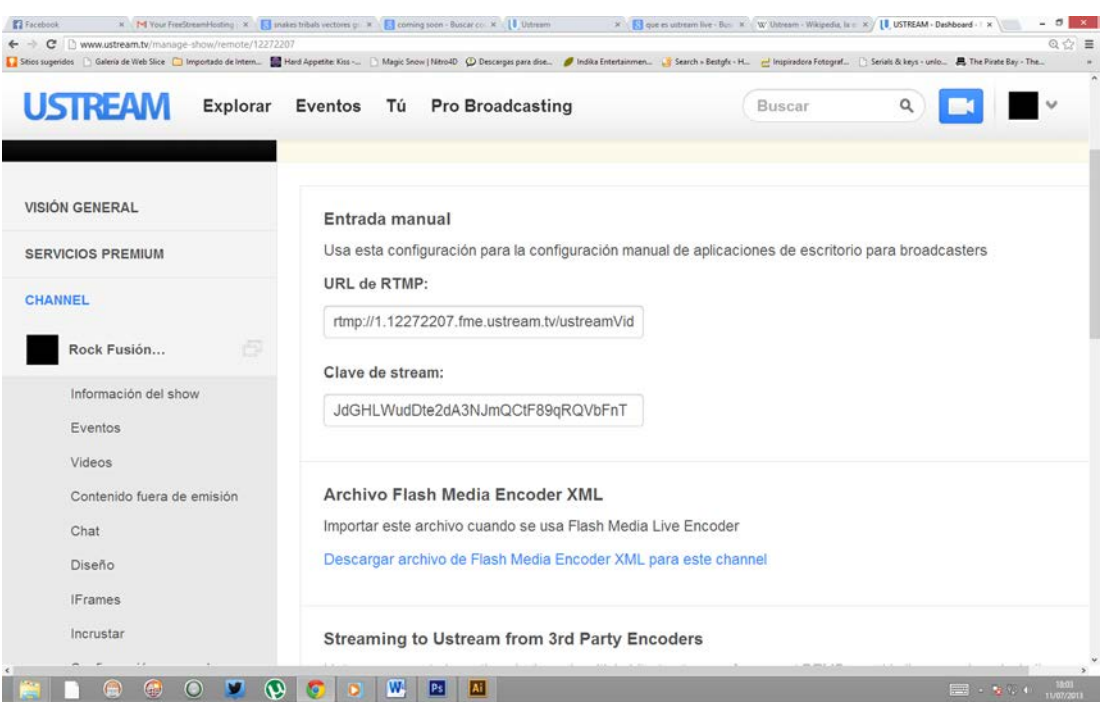

#### **4. Modificar el descriptor XML del canal**

Una vez descargado el fichero, vamos la ubicación donde se encuentra la carpeta y editamos el archivo con cualquier editor de texto, buscamos la sección de "stream" y en la parte donde nos dice "offair" hacemos el cambio por "onair" y guardamos los cambios. Esto nos va a servir para que nuestra transmisión sea exitosa.

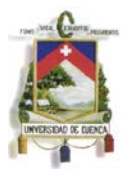

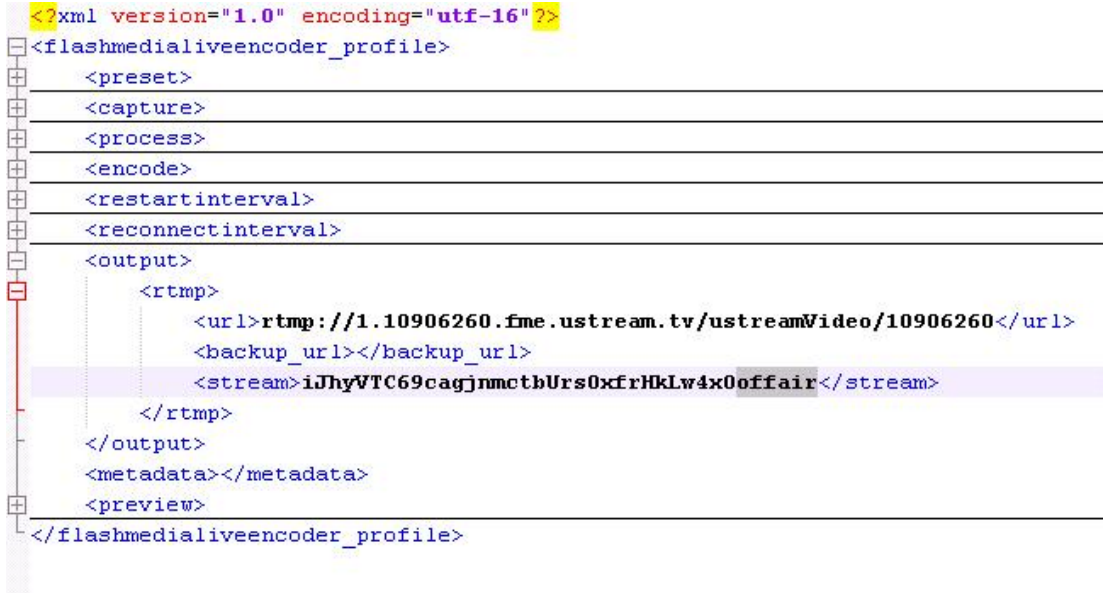

### **5. Descargar Flash Media Live Encoder**

Accedemos a la página de descarga:

http://www.adobe.com/products/flash-media-encoder.html.

Vamos al botón "download" damos click y descargamos la versión de "Flash Media Live Encoder" que requerimos según el sistema que utilicemos en nuestro computador. Una vez descargado el archivo lo ejecutamos e instalamos.

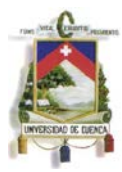

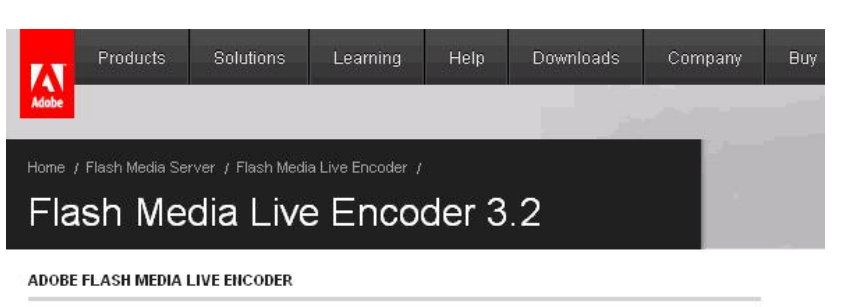

Read the Release Notes

#### Flash Media Live Encoder 3.2 - English ■ Download for Windows (MSI, 6.23 MB) ■ Download for Mac OS (DMG, 52.3 MB)

#### Flash Media Live Encoder 3.1 - English

Download for Windows (MSI, 5.11 MB)

■ Download for Mac OS (DMG, 50.7 MB)

#### FLASH MEDIA SERVER AUTHENTICATION ADD-IN (OPTIONAL)

The Flash Media Server Authentication Add In is an optional add on to Flash Media Server. which enables users to authenticate to Flash Media Server when they connect from Flash Media Live Encoder. This file will install an authentication library in your Flash Media Server install directory and it will also create a command line utility called users exe which can be used to generate usernames and passwords that can be used in Flash Media Live Encoder to authenticate against Flash Media Server.

Download and install this file on your Flash Media Server if you administer your own Flash Media Server deployment and you want to require publishers connecting to your server with Flash Media Live Encoder to authenticate with approved credentials.

The Flash Media Server Authentication Add-In is available for all editions of Flash Media Server, and can be used with both Flash Media Live Encoder 3.0 and 3.1.

#### English

E Download for Windows - 64 bit (MSI, 1.13 MB) ■ Download for Windows - 32 bit (MSI, 1 MB)

- E Download for Linux 64 bit (ZIP, 68 KB)
- Download for Linux 32 bit (ZIP, 60 KB)

### **6. Conectar la webcam o la capturadora de vídeo**

Antes de abrir el programa que acabamos de descargar tenemos que

tener conectada la cámara de vídeo que vayamos a usar.

### **7. Abrimos el programa ADOBE FLASH MEDIA LIVE ENCODER**

Una vez instalado el programa lo vamos a preparar para poder

acceder e iniciar la sincronización con nuestra cuenta de Ustream Live.

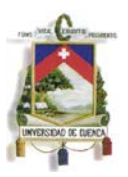

### **8. Cargar el descriptor XML del canal de Ustream**

En esta ocasión con el fichero que descargamos desde nuestra página "Ustream Live" y ya modificado vamos a la pestaña "File" de nuestro "Adobe Flash" y abrimos el archivos editado. Este archivo contiene la "URL" que nos permitirá hacer el enlace así como nuestra clave de navegación.

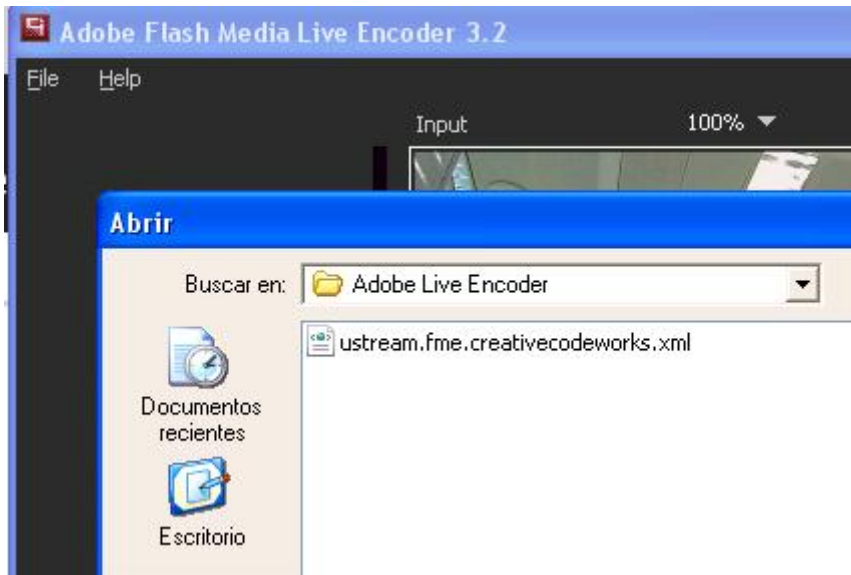

## **9. Ajustar la calidad de la emisión**

Si todo ha ido bien, tras abrir el descriptor XML nos debería de aparecer una imagen parecida a esta:

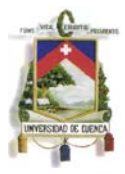

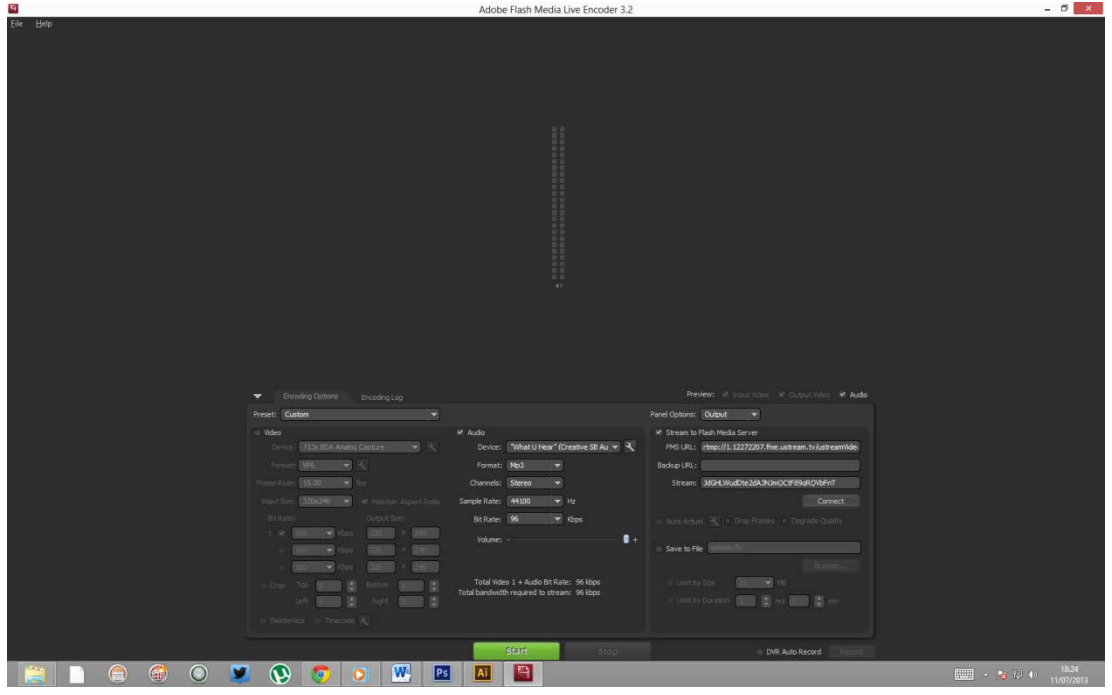

Para ajustar la calidad de emisión en la pestaña "Encoding Options" opción "Preset". Si desplegamos las opciones de ese desplegable veremos las distintas calidades con las que podemos emitir.

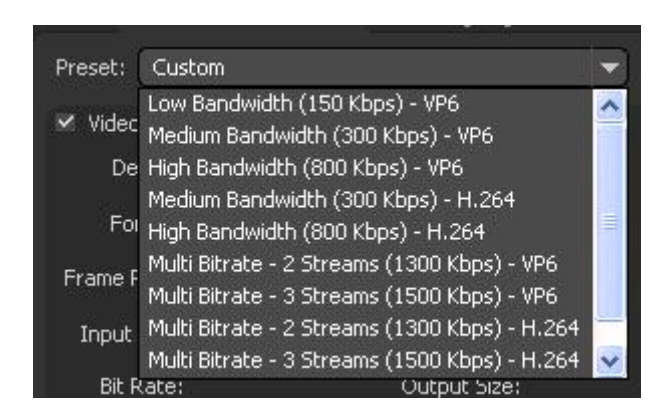

**Las distintas calidades se denominan en el menú en función de su "consumo de red" (ancho de banda): a mayor calidad más necesidad de ancho de banda en la red necesitaremos.**

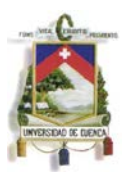

En la opción de calidad de audio la configuraremos según nuestro ancho de banda y para que este sea efectivo ingresamos los siguientes datos:

- Tasa de transmisión de 48Kpbs (48 kilobits por segundo, 48.000 bits por segundo) es suficiente para tener una calidad muy aceptable en la transmisión de voz.
- Formato MP3
- Channels Stereo
- Sample Rate 44100
- Bit Rate 96

Como nuestro objetivo es la transmisión de audio deseleccionamos la opción de video para que no consuma recurso de enlace.

En la parte derecha de la pantalla, en la sección "Panel Options: Output" vemos marcada la opción "Stream to Flash Media Server", la URL del servidor de Ustream y un identificador de "stream". Estos datos son los que se han cargado mediante el descriptor XML anteriormente y ya no hace falta retocar nada aquí.

### **10. Comienzo de la emisión**

Ya por último pulsamos el botón "Start" y empezamos con la transmisión.

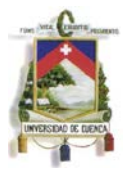

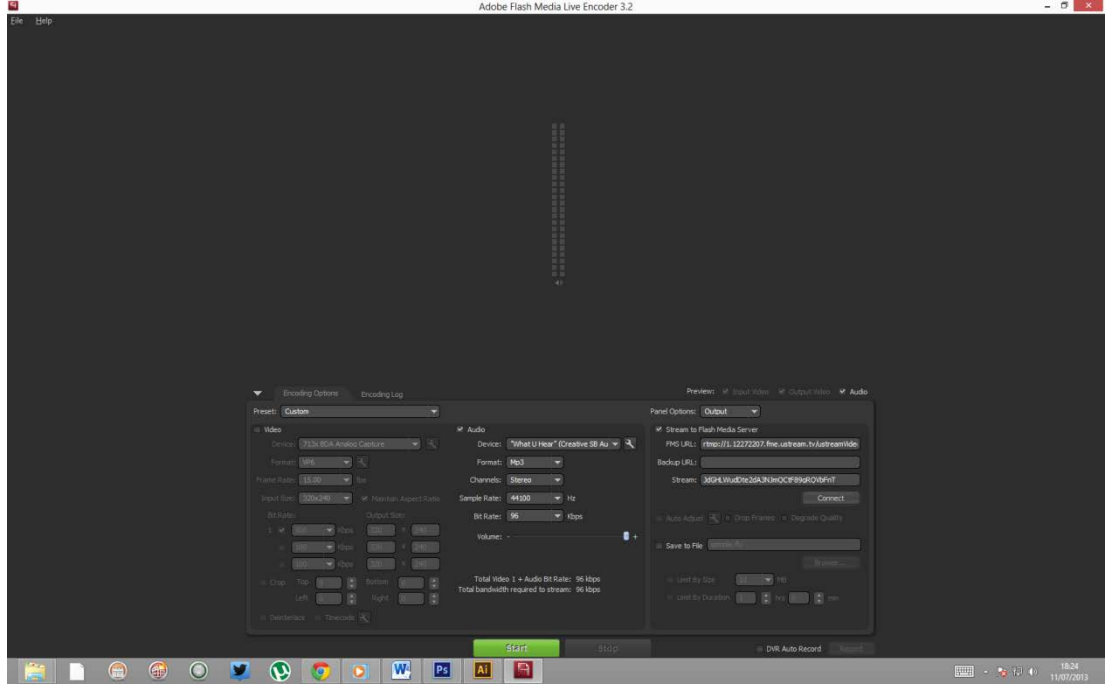

Hay que decir que la emisión de vídeo no suele ser compatible con instalaciones de red que tengan la salida filtrada mediante Proxys o cortafuegos. Si en este punto el programa falla por no poder conectar con el servidor de Ustream lo mejor es hablar con el administrador de nuestra red para que nos indique cómo tenemos que configurar nuestro equipo para sacar la emisión de vídeo directamente a Internet.

#### **11. Recepción de la emisión**

Ahora por último vamos a introducir el reproductor de transmisión en vivo en nuestra página blog y para ello desde nuestro canal "Ustream Live", desde la pestaña "Incrustar" escogemos el tamaño de nuestro reproductor y copiamos el código que necesitamos.

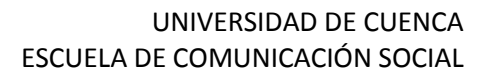

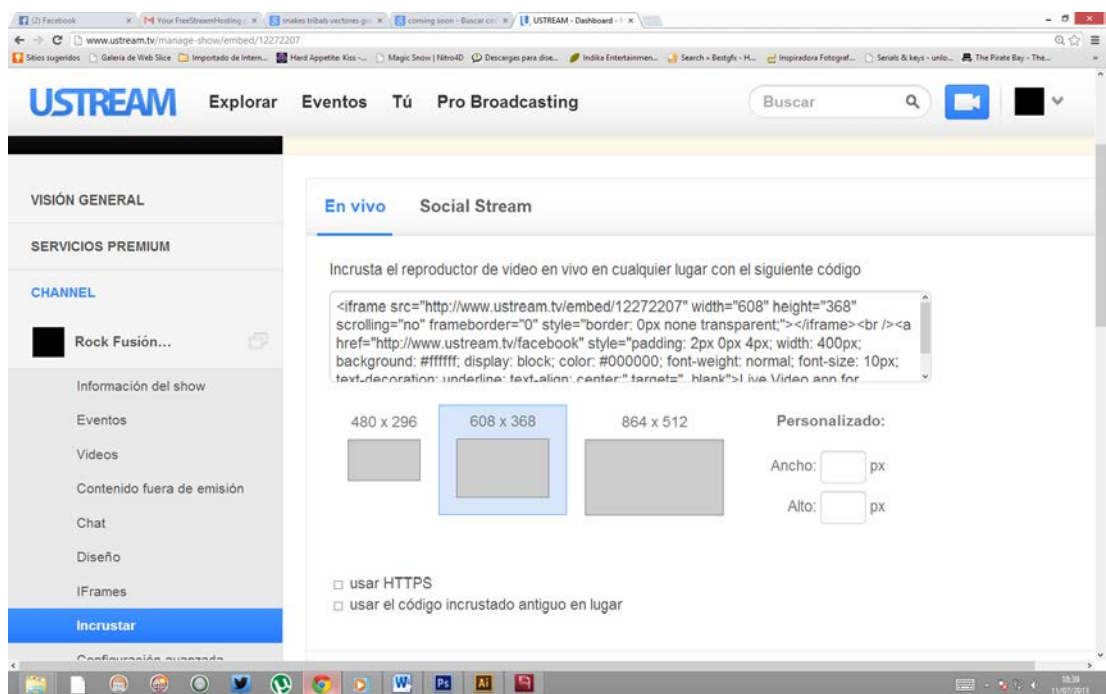

Después nos dirigimos a nuestra página de "Wordpress" y nos dirigimos a la opción "Widgets".

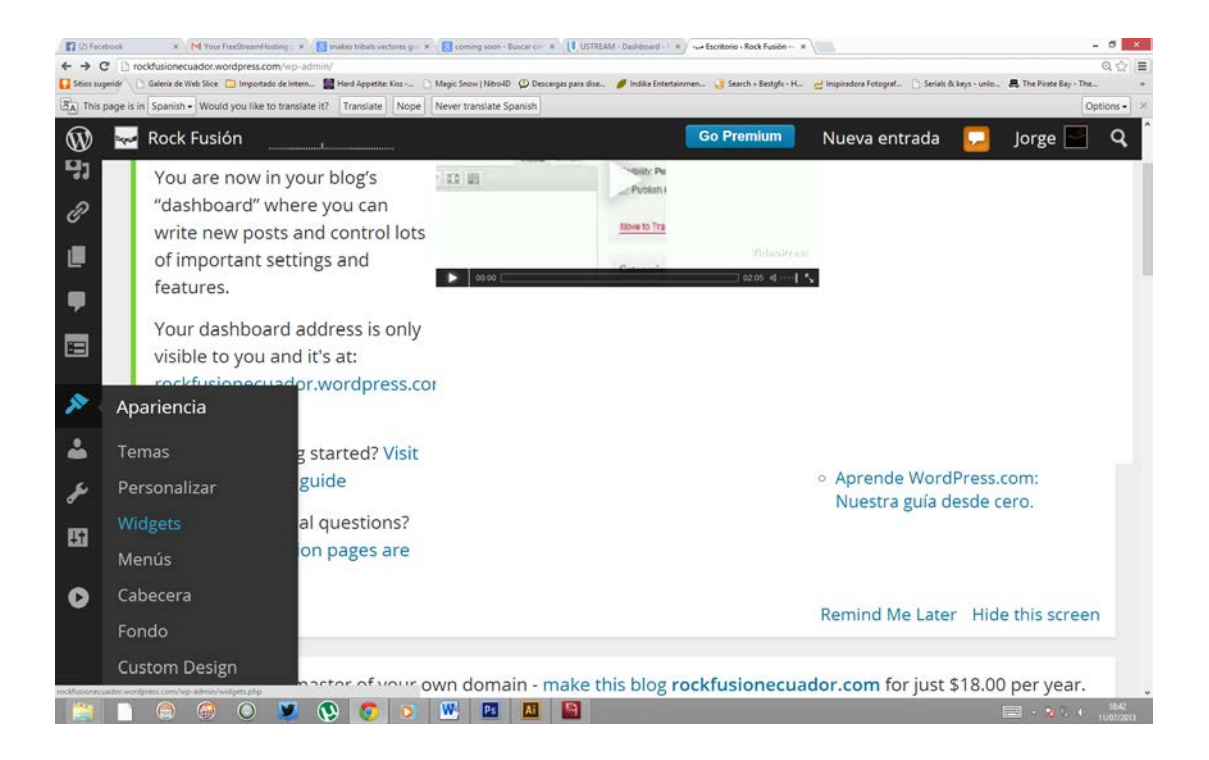

Nos dirigimos a la opción "Texto" y la arrastramos a la parte derecha de la página, donde se encuentran nuestras pestañas, pegamos el código

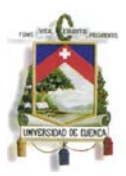

del reproductor que copiamos desde nuestra página "Ustream Live" y le damos click en guardar.

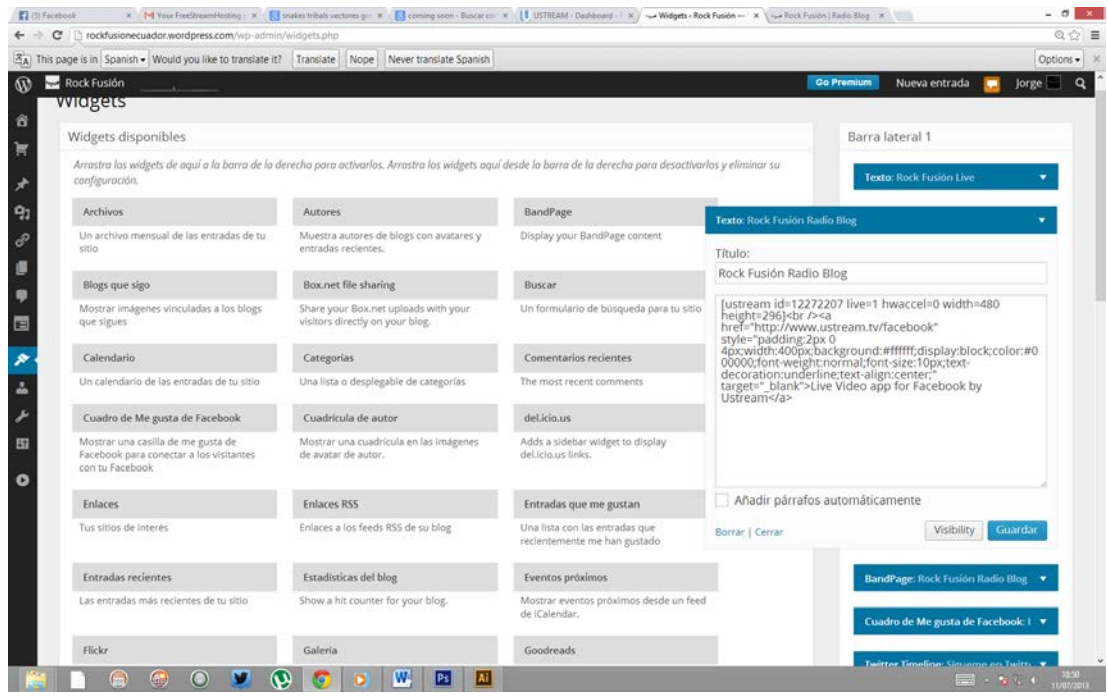

Una vez que hemos realizado todos estos pasos nos vamos a "Ustream Broadcaster" en nuestra página y activamos la opción de transmisión.

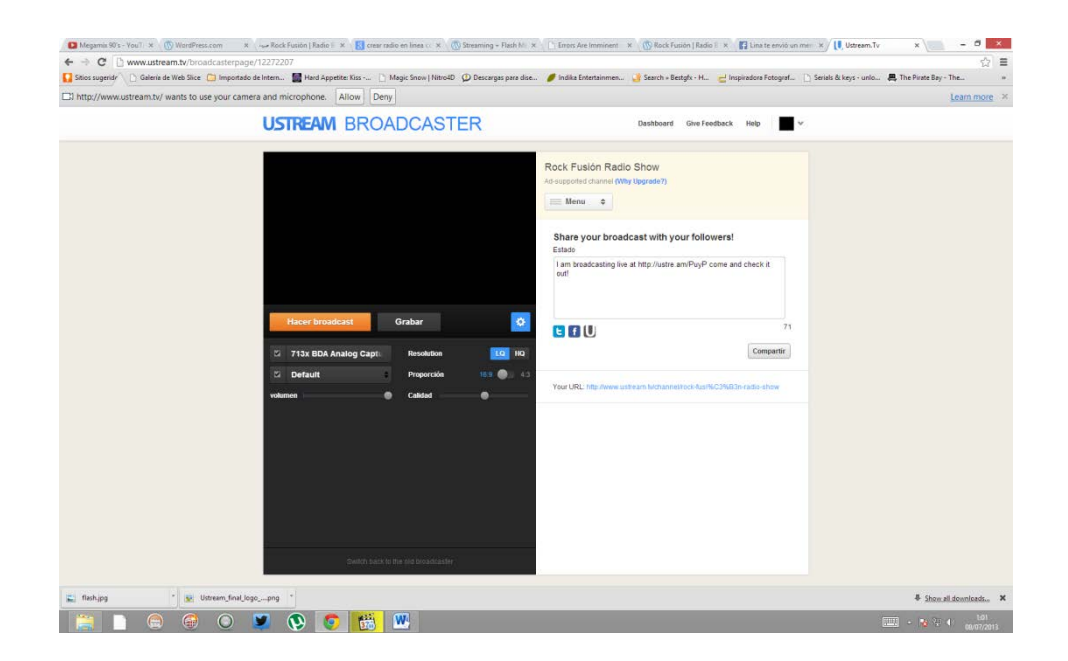

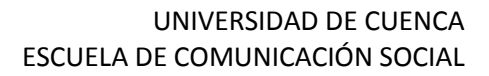

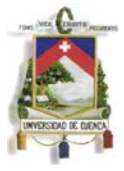

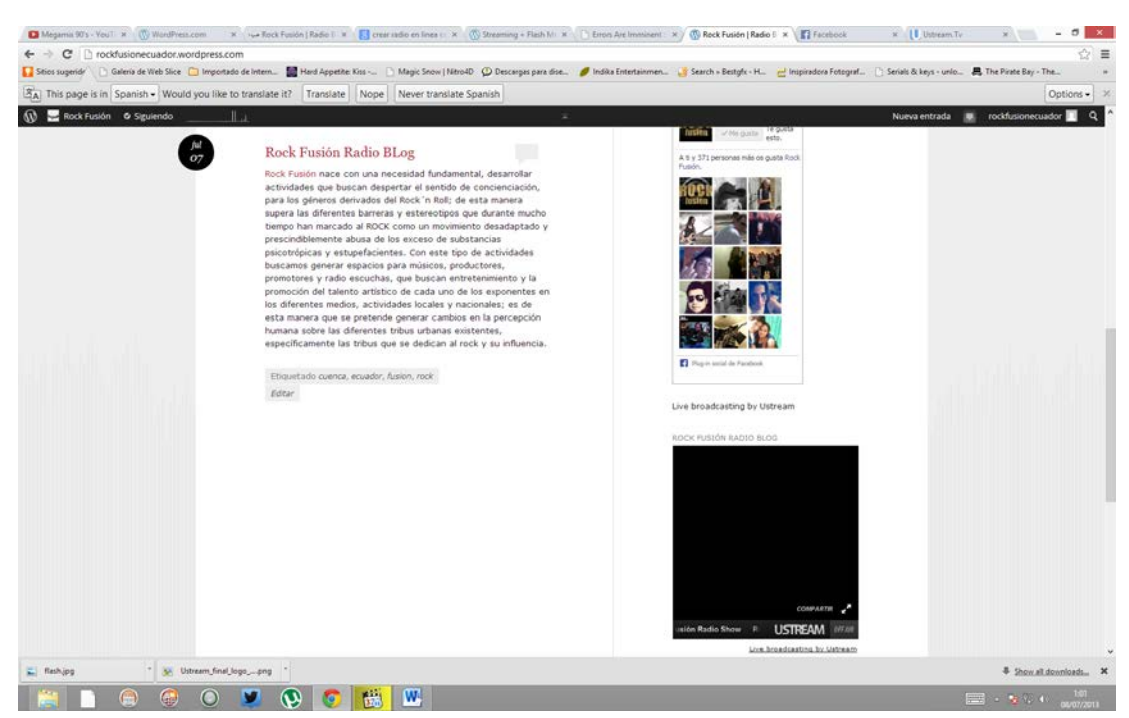

### **http://rockfusionecuador.wordpress.com/**

Este es el proceso al cual se sometió esta investigación, cabe recalcar que existen miles de métodos para realizar una radio en línea los cuales requieren pasos mucho más técnicos y también se requiere de un conocimiento de lenguaje HTML.

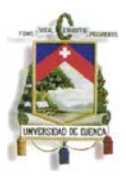

## **CAPÍTULO 3**

### **CONCLUSIONES Y RECOMENDACIONES**

### **3.1.- Conclusiones.**

- Las nuevas tecnologías de la información y la comunicación han facilitado el proceso de enseñanza y aprendizaje de todas las personas que estamos inmiscuidas en el mundo de los grandes cambios y para quienes estos nuevos avances facilitan el flujo de la información.
- La variedad de aplicaciones gratuitas que hay por Internet han colmado el cibermercado, generando un congestionamiento en el tráfico de la información; no obstante tenemos figuras líderes tales como WordPress, Blogger, Facebook, Twitter, Youtube, entre otras, quienes sirven de soporte práctico para el desarrollo y manejo de la información provocando un proceso comunicativo de retroalimentación inmediata, estimulando la eficacia en cada una de nuestras labores.
- Es más fácil acceder a una cuenta en alguna red social, que intentar viajar por el mundo. Internet es la herramienta más fácil y práctica que tiene hoy en día el hombre para comunicarse y transitar el mundo, haciendo gastos mínimos o casi nulos y obteniendo los resultados más grandes en el acceso a la información.
- Los medios de comunicación convencionales van perdiendo territorio a pasos agigantados debido al acceso a la información y al entretenimiento en línea. El usuario prefiere ahora navegar en la red y

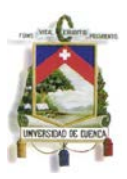

consumir todos los recursos y aplicaciones que este servicio ofrece antes que utilizar un recurso físico, como por ejemplo una radio o un televisor para informarse, entretenerse y comunicarse; pues el internet es el medio del futuro y para el futuro.

- Este es un recurso que sin duda alguna no tiene ningún tipo de valor material, más bien se podría llegar a concluir que la creatividad le abre al hombre las puertas del mañana, despierta la curiosidad y crea la iniciativa.
- Las técnicas a utilizar son las más prácticas y sin duda alguna las más baratas, pues todo lo que requerimos hoy en día se encuentra a nuestro alcance, lo único que necesitamos es abrir la curiosidad, investigar y sobre todo tomar la decisión de aplicar el conocimiento adquirido. Los pasos a seguir son sencillos y adaptables a cualquier tipo de proceso comunicativo.

### **3.2.- Recomendaciones**

 Todos estos tipos de proyectos deben ser abordados en las aulas de clases de una manera metodológica, sistemática y práctica; así de esta manera podemos realizar un análisis minucioso de contenidos y tener el control sobre la información que emitimos, ya que muchas veces ésta es mal interpretado y sobre todo mal llevada a la práctica. Esto nos lleva indudablemente a buscar la manera de superarnos intelectualmente y actualizar nuestros conocimientos constantemente.

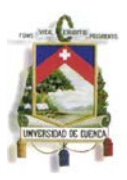

- **Este tipo de trabajos son de gran ayuda para todos quienes necesitan** informar e informarse, así como entretener; pues muchas veces por la carencia de medios y posibilidades se nos hace imposible acceder a los medios de comunicación convencionales. Estas son alternativas de la nueva era digital, las cuales evidentemente van tomando fuerza a diario.
- Todo está en tener ingenio y despertar la curiosidad para satisfacer las necesidades que hoy en día se han generado en base a la falta de recursos económicos, por lo cual muchas personas no tienen la capacidad para adquirir programas de producción caros, esto no quiere decir que caigamos en la ilegalidad; sino más bien aprender a utilizar Internet de manera ética, responsable y eficiente.

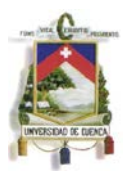

# **Bibliografía**

Cebrián Herreros, Mariano. *La radio en internet.* Buenos Aires: La cirugía ediciones, 2008.

CENTRO DE ESTUDIOS DE ALTO RENDIMIENTO. Elearning. 13 de Noviembre de 2012. Junio de 2013 <http://www.elearning-ntics.com/drupal/node/4>.

Creativo, Pixel. Pixel Creativo. 2011. Junio de 2013 <www.pixel-creativo.com>.

Definición.de. Definición.de. 2008. Junio de 2013 <www.definición.de>.

Docampo Otero, Gustavo. La radio antigua. Barcelona: Marcombo S.A., 2000.

Garoú. Groueffect. 2011. Julio de 2013 <http://garoueffect.blogspot.com/2011/01/modelo-de-comunicacion-unoshannon-y.html>.

Herrera, Hernán Pablo. Yesta. 1012. Junio de 2013 <http://yaesta.blogspot.com/2012/11/emisor-receptor.html>.

Ingo Lakenbauer. M&T Easy Internet, 3. Auflage. Barcelona: Marcombo, 1999.

Rodríguez Ávila, Abel. «Iniciación a la red Internet, Concepto, Fundamento, Servicio y Aplicacopnes de Internet.» Rodríguez Ávila, Abel. Ideas Propias, 2007. España.

Rusell, Thomas J. «Publicidad Décimo Sexta Edición.» Thomas, Russell J. Publicidad Décimo Sexta Edición. Mexico: Pearson Educación, 2005. 265.

Socialancer. «Socialancer.» 2012. Socialancer. 2013 <www.socialancer.com>.

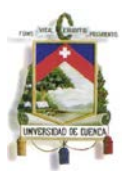

Universidad Nacional Experimental "Rafael María Baralt" (UNERMB). Fundamentos del lenguaje. <http://www.unermb.edu.ve/>.

Weblogs. Weblogs. 2004. Junio de 2013 <http://www.weblogssl.com/>.